**Treball Final de Màster**

**Desenvolupament d'aplicacions per dispositius mòbils**

# **Entrega Final**

**Autor: Daniel Ruiz Ponce** 

**Consultor: Ignasi Lorente Puchades**

**Gener de 2014**

# **Resum**

L'objectiu d'aquest projecte és la realització d'una aplicació per dispositius mòbils. Aquesta aplicació pretén arribar a la majoria de dispositius del mercat estant d'aquesta manera limitat en quant a les versions de SDK de cada sistema operatiu. L'aplicació s'ha desenvolupat fent servir un framework (phonegap) que permet el desenvolupament amb una única arquitectura i exportar a diferents entorns. Aquest punt està beneficiat per l'ús del llenguatge php.

L'aplicació és una xarxa social adreçada a les ofertes de treball, permetent que els mateixos usuaris interaccionin entre ells per tal de ofertar tasques a realitzar i que puguin ser realitzades per altres usuaris de la xarxa. Un dels beneficis és eliminar intermediaris en aquest tipus de transaccions comercials, a més de facilitar la cerca de treball pretén possibilitar que l'usuari esdevingui un treballador reconegut a la xarxa.

# **Índex**

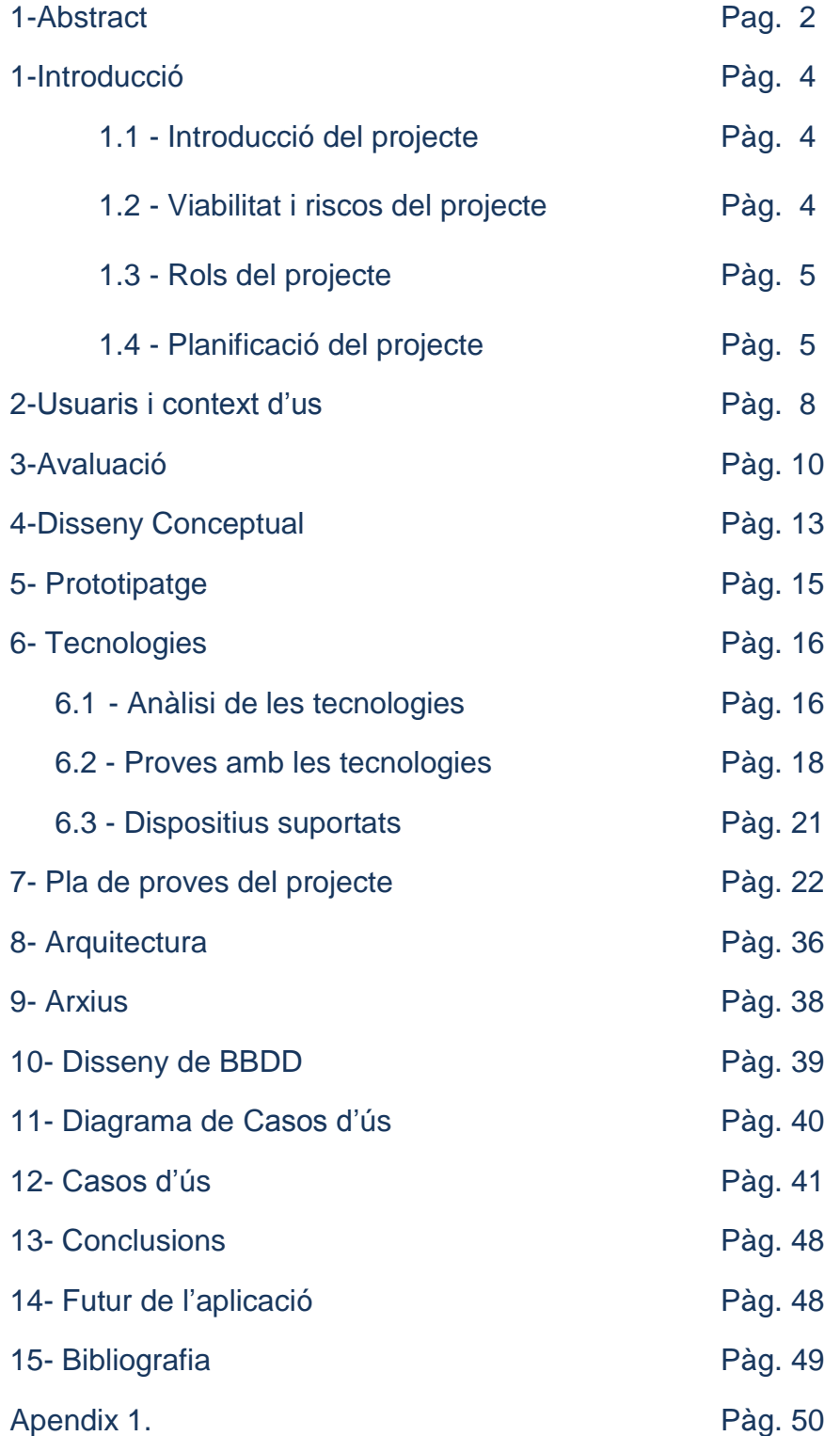

# **1.1 Introducció**

En l'actualitat amb la crisi accentuada els usuaris es poden veure beneficiats d'una xarxa que els permeti obtenir treballs ocasionals i també que els permeti gestionar la cerca de vacant per un treball. El projecte pretén cobrir aquestes necessitats amb una aplicació que serveixi de plataforma social i pugui ser executada en dispositius mòbils.

**Els requisits**: segons les necessitats que s'han analitzat els requisits són els següents: l'aplicació ha de permetre donar d'alta treballs a fer especificant el sector, la duració, ubicació, data i hora, sou, freqüència del treball ofertat. També ha de permetre que usuaris que vulguin fer petits treballs puguin apuntar-se a aquestes ofertes. L'usuari ofertant ha de poder triar entre els usuaris que han sol·licitat el treball. La plataforma ha de afavorir que els usuaris pugin aportar opinions dels altres usuaris com a ofertants i com a treballadors, tant com poder comentar treballs realitzats.

**L'àmbit del projecte:** és el desenvolupament d'aplicacions per dispositius mòbils. L'objectiu és el desenvolupament d'una aplicació per dispositius mòbils multi plataforma fent ús de tecnologies que permetin programar i exportar per múltiples sistemes. S'ha desenvolupat el projecte fent-lo compatible amb el 95% dels terminals del mercat, per tal d'assolir el nombre d'usuaris potencials més gran que es pugui amb el temps invertit.

**L'abast del projecte:** està directament relacionat amb el cost, degut als recursos limitats l'abast serà del desenvolupament d'una versió beta de l'aplicació o de una maqueta funcional segons sigui possible. S'haurà de definir les funcionalitats segons prioritats per tal de poder planificar-les eficientment durant el projecte. Degut a que hi ha un estret marge donades les dates d'entrega s'ha de fer la planificació del projecte amb precisió i revisar-la en les següents iteracions per tal d'ajustar-la amb les variacions que puguin sorgir.

# **1.2 Viabilitat i riscos del projecte**

**Viabilitat Tècnica:** S'han comparat les prestacions de les diferents tecnologies disponibles per la realització del projecte que facin viable el desenvolupament d'un aplicatiu que satisfaci els requisits especificats. Una vegada feta la tria de les mes adients s'han provat amb la realització de prototips per tal d'assegurar que era tècnicament viable fer el projecte. En quant a aspectes tècnics el projecte és viable. Aquesta comparació i el mode d'elecció s'especifica amb més detall a l'apartat de tecnologies.

**Viabilitat Operativa:** Els requisits establerts pel projecte són viables, les funcionalitats especificades són viables per una aplicació adreçada a dispositius mòbils.

**Viabilitat Econòmica:** La viabilitat econòmica està assegurada donat que no es requeriran recursos externs als que ja estan utilitzant-se per la planificació.

**Riscos del projecte:** A continuació s'identifiquen els riscos que s'han identificat pel projecte:

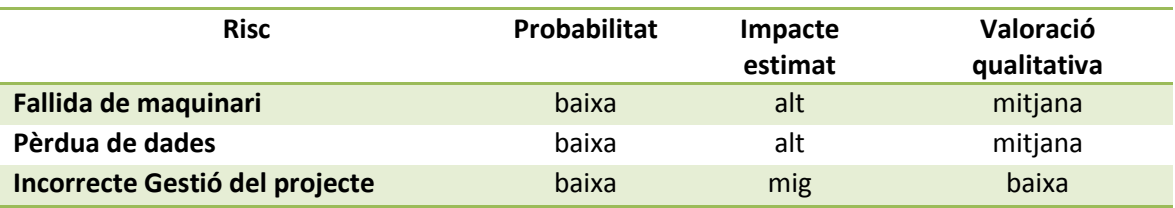

Pàgina | 4 Fallida de maquinari: La probabilitat de què el maquinari que es farà servir per la realització del

projecte és real pel que s'ha establert un pla de contingència per mitigar aquest risc, que consta de la disponibilitat d'un segon equip informàtic per poder realitzar les tasques de desenvolupament.

Pèrdua de dades: Degut a l'alt impacte que tindria la pèrdua de dades pel projecte i pel reduït temps destinat a cada fase s'han programat còpies que es faran regularment en mitjans externs a l'equip on es desenvoluparà el projecte.

Incorrecta gestió del projecte: Donat que hi ha molts factors que poden propiciar un mal desenllaç pel projecte derivats de la seva gestió es farà la planificació exhaustiva del mateix. S'inclourà en cada fase una redefinició de la planificació del projecte que permeti mitigar errors i discrepàncies en la planificació. L'assessorament per part del tutor mitigarà directament aquest risc aportant l'experiència i capacitats de gestió de projectes adreçades a l'entorn del desenvolupament de dispositius mòbils.

### **1.3 Rols del projecte**

A continuació es defineixen els rols del projecte. Donades les característiques docents del projecte molts dels rols només poden ser realitzats per l'estudiant i pel consultor, això determinarà l'elecció de les persones que representin aquests rols durant les diferents fases del projecte.

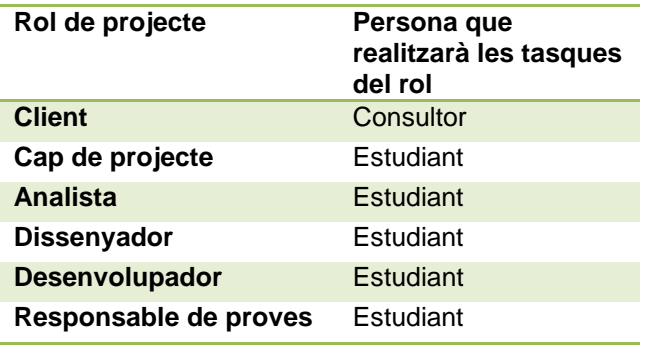

# **1.4 Planificació del projecte**

Per les característiques del projecte s'estableixen les següents fases:

a) **Iniciació:** En l'actualitat hi ha diverses tecnologies disponibles per tal de desenvolupar una aplicació per dispositius mòbils. Pel que he filtrat principalment és per si la tecnologia permet exportar a múltiple plataforma o no, aquest aspecte i les seves prestacions m'han fet triar entre els següents frameworks:

Rhomobile: És un framework per desenvolupar aplicacions amb ruby i el SDK de cada SO permetent exportar el codi a aplicacions natives.

Phonegap: Es un framework per desenvolupar aplicacions amb HTML i Javascript que s'executen en el navegador dels diferents SO, tot i que el resultat no és una aplicació nativa el SDK de cada entorn permet accedir a algunes funcionalitats dels dispositius.

Hi ha molts aspectes a considerar en aquests frameworks, però degut a les característiques del projecte no trobo cap limitació pel producte si es realitza no natiu. Per aquest motiu i per que Rhomobile requereix de una llicència de 500€ per cada aplicació que es publica i Phonegap no, m'he decidit pel segon framework de desenvolupament. Com a SGBD he triat SQLite per la aplicació client i mySQL + PHP5 per la aplicació servidor.

b) **Planificació (Inici 21/09/2013):** L'objectiu d'aquesta fase es elaborar un resum que serveixi d'esquema del projecte. S'especifiquen els requisits i l'abast del projecte. Es defineixen les fases i els objectes que es generaran a cada fase justificant els motius de realitzar-los. S'ha generat un diagrama de Gantt amb la planificació del projecte tenint en conta els lliurables establerts(Annex 1).

#### **c) Anàlisi i Disseny previ (Inici 02/10/2013):**

Fase on s'ha de realitzar l'anàlisi de requisits i objectius. S'ha de realitzar els casos d'ús de l'aplicació per tal de tenir especificades les funcionalitats de l'aplicació objectiu. Per l'elaboració dels casos d'ús es tindrà en compte l'aplicació client. S'ha d'elaborar tots els casos d'ús que es contemplin en l'aplicació. Considero necessària l'elaboració d'aquesta documentació ja que serà la que definirà l'aplicació en quant a les funcionalitats que s'esperen assolir.

En aquesta fase s'ha de dissenyar la base de dades de l'aplicació client i de l'aplicació servidor. Es generarà un model de dades que ho defineixi. El model ha de incloure totes les taules, relacions i atributs necessaris per donar persistència a la solució objectiu. El projecte compren una Base de dades per la aplicació client, que serà la que desarà les dades necessàries al dispositiu i una Base de Dades de l'aplicació servidor que serà la que l'aplicació consultarà quan sigui necessari i sempre que el dispositiu mòbil de l'usuari tingui connexió.

En aquesta fase s'ha de realitzar les primeres maquetes de la interfície d'usuari, aquestes no han de ser funcionals, es pretén només que serveixin com a una referència inicial que posi un context visual a les funcionalitats definides en aquesta fase. Ha de servir de referència per les següents iteracions per tal de poder enfocar-se a posteriori en la usabilitat i consistència de la interfície i en que aquesta no faci patir a l'usuari una corba d'aprenentatge elevada.

En aquesta fase s'ha d'elaborar el pla de dispositius, especificant els SO als que es pretén arribar i les característiques dels dispositius als que es pretén arribar amb aquesta solució. Cal dir que l'objectiu serà arribar al màxim de dispositius possibles ja que això anirà directament relacionat amb el nombre de usuaris potencials que tindrà l'aplicació.

Entregues de la fase:

- Definició dels Casos d'ús de l'aplicació. S'entregarà una definició de la totalitat dels casos d'ús de l'aplicació i una ordenació de casos d'ús objectiu ordenades per prioritat.
- Disseny del model de dades. S'entregarà el model de dades que donarà persistència a l'aplicació.
- Disseny de la primera maqueta de la interfície gràfica. S'entregarà una maqueta no funcional de la interfície gràfica.
- Pla de dispositius. S'entregarà aquest document que especificarà quin tipus de dispositius i sistemes operatius seran els objectius.

#### **d) Disseny i programació (Inici 30/10/2013):**

Per tal de portar a terme aquesta fase és necessari que es prepari l'entorn de treball requerit per desenvolupar les funcionalitats requerides amb les tecnologies especificades. Aquest entorn ha de permetre gestionar la base de dades, executant scripts de modificació i de poblament de dades necessàries. Ha de permetre desenvolupar la part del servidor amb PHP + mySQL. Ha de permetre desenvolupar la aplicació client fent servir Phonegap + SDK del SO + SQLite i tenir capacitats de virtualització de dispositius mòbils per tal de poder fer proves el més properes als dispositius finals que s'hagin establert en el pla de dispositius.

S'ha d'analitzar i definir l'arquitectura de l'aplicació especificant-la amb detall, s'ha d'elaborar un disseny per l'entrega de la iteració. Aquesta documentació serà necessària pel desenvolupament i serà necessària modificar-la a mesura que calgui la modificació de l'arquitectura degut a necessitats tècniques o de desplegament.

A partir del model de Dades s'han de generar les Bases de Dades client i servidor, s'ha d'adaptar a cada SGBD i s'ha de fer el poblament de dades inicials necessaris pel correcte funcionament de l'aplicació. L'entrega constarà dels scripts necessaris per la generació i poblament d'aquestes dades.

En aquesta fase s'ha de fer la programació dels casos d'ús objectiu, s'enfocarà en la programació de casos d'ús finalitzats que tinguin la funcionalitat complerta, des de les peticions que faci l'usuari a l'aplicació a la execució i resposta de l'aplicació, ja sigui aquesta en mode local al terminal o mitjançant el servidor remot.

Paral·lelament a la programació de les funcionalitats s'han d'elaborar jocs de proves necessaris per poder determinar en cada versió que el funcionament és el mes estable possible. S'ha d'evitar que noves funcionalitats provoquin un augment de fallides en funcionalitats ja finalitzades i provades.

Entregues de la fase:

- Disseny de l'arquitectura de l'aplicació. S'entregarà el conjunt de diagrames necessaris per la definició de l'arquitectura.
- Generació de la Base de Dades de la aplicació client i de la aplicació servidor. S'entregaran els scripts de generació i poblament de dades.
- Programació dels casos d'ús objectiu, s'entregarà el codi que hi hagi disponible dels casos d'ús objectiu.
- Execució dels jocs de proves preparats pel testeig de l'aplicació. S'entregaran els resultats de les proves.

# **2 Usuaris i context d'us**

Els usuaris als que va adreçat aquest projecte tenen dos perfils clarament diferenciats, els que necessiten que algú realitzi un treball de qualsevol tipus i els que necessiten obtenir treballs a realitzar que puguin adaptar-se als seus perfils, experiència i coneixements.

L'aplicació ha de oferir funcionalitats que permeti ofertar i acceptar ofertes. Ha de permetre facilitar als usuaris que necessiten ajuda amb la realització d'alguna tasca el posar-se en contacte amb usuaris que les puguin realitzar.

Ha de permetre als usuaris que poden realitzar tasques cercar-les segons les seves necessitats tant de localització com de disponibilitat. Els usuaris que necessitin compaginar les tasques han de poder organitzar-se de manera adient podent sol·licitar els treballs que mes els hi convingui segons les seves necessitats.

S'ha dissenyat un qüestionari amb l'objectiu de classificar els tipus de usuari que tindrà l'aplicació. El disseny del qüestionari s'ha realitzat per tal de que la informació obtinguda sigui rellevant per les característiques del projecte.

Tot i que la informació obtinguda amb aquest tipus de tècnica te únicament significació estadística i aporta dades quantitatives trobo que és la més adient pels estrets marges d'entrega del projecte i la quantitat de recursos disponibles, a més de ser al meu parer suficient per l'abast que s'ha establert.

#### **Qüestionari model:**

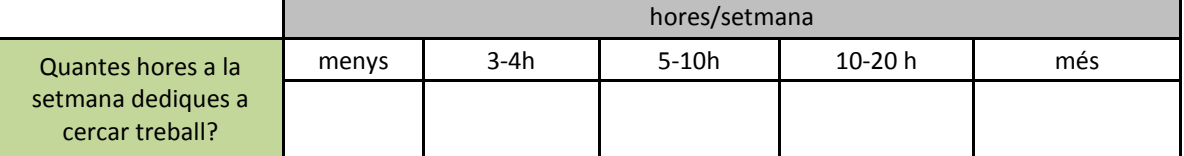

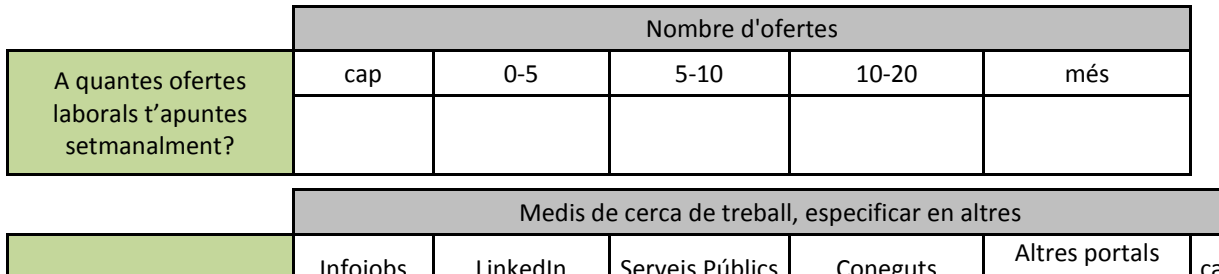

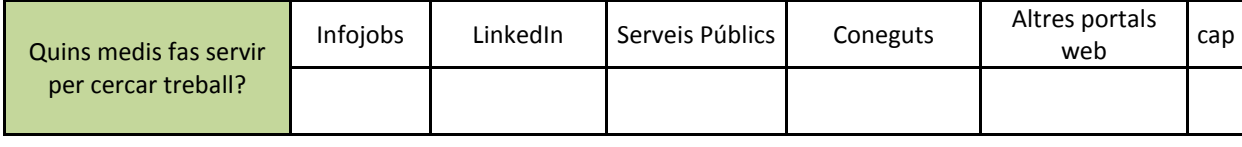

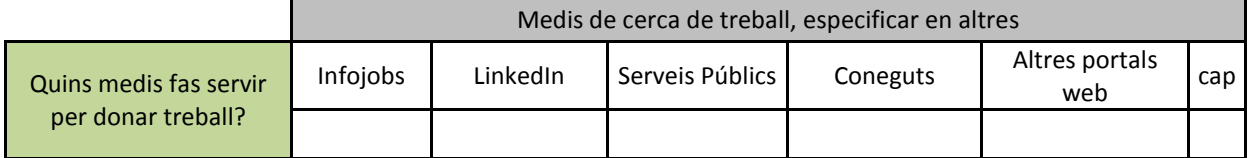

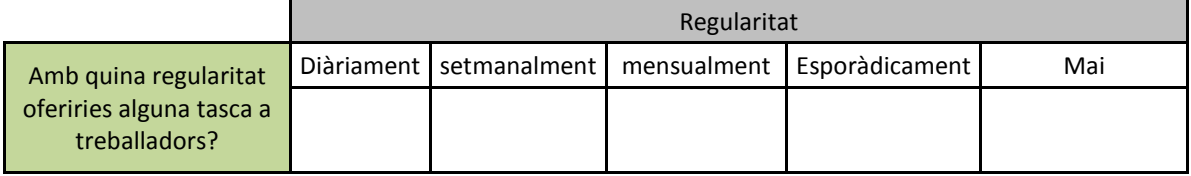

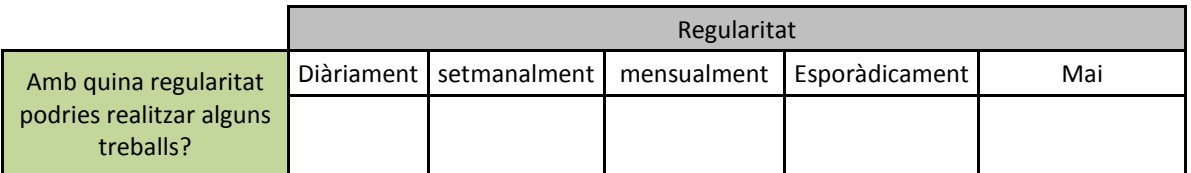

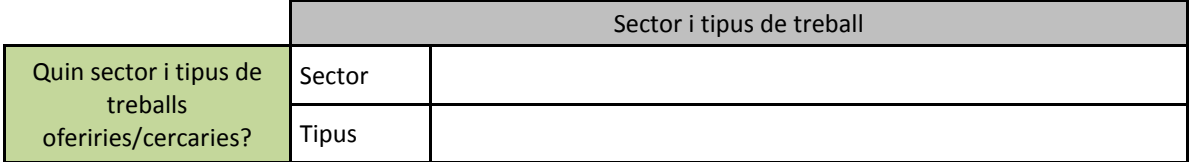

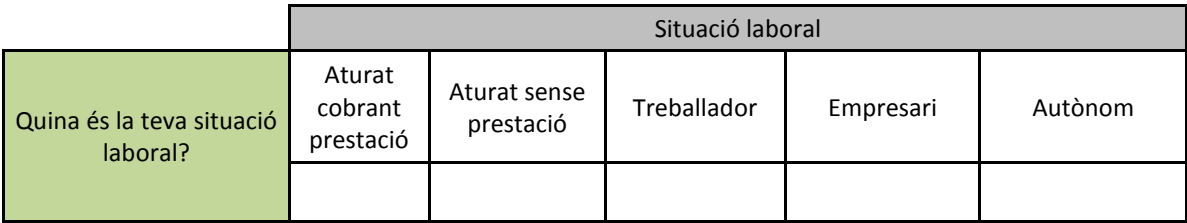

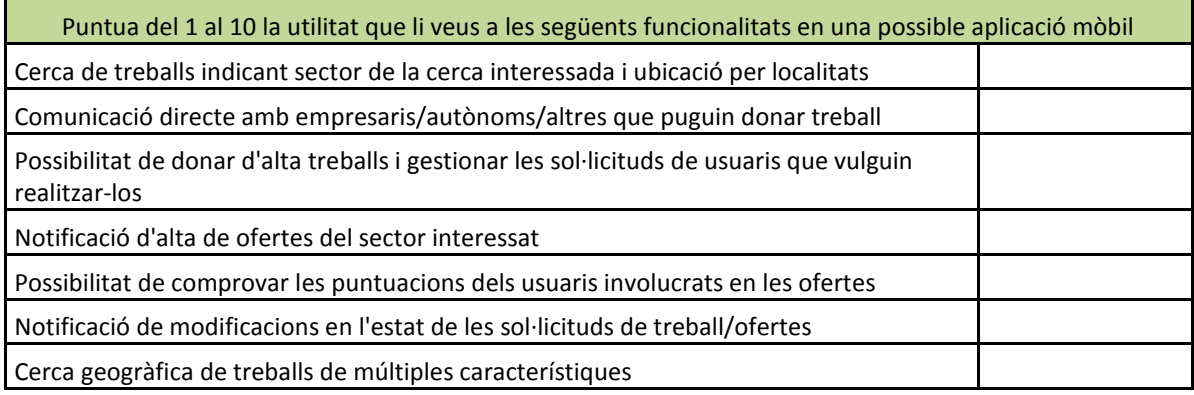

# **3 Avaluació**

S'ha aplicat el test model a 10 usuaris, una mostra poc significativa realment. Per realitzar aquest test i determinar les característiques reals dels perfils d'usuari seria necessari aplicar el test a un nombre més elevat d'usuaris. Una manera viable seria fent-lo remotament amb un mitjà virtual i dedicant-li mes temps a la realització i anàlisi posterior.

Els resultats d'aplicar els tests als usuaris són els següents:

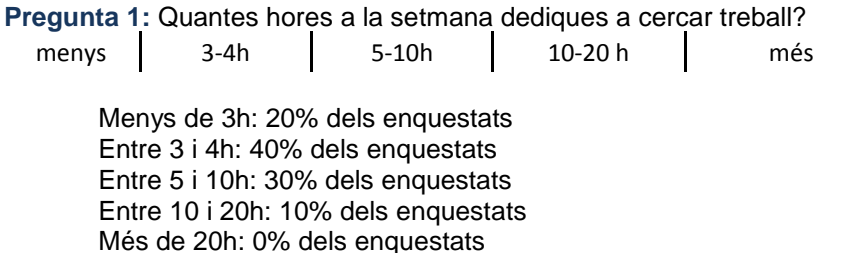

**Pregunta 2:** A quantes ofertes laborals t'apuntes setmanalment?

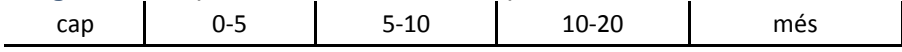

Cap oferta: 20% dels enquestats Entre 0 i 5 ofertes: 20% dels enquestats Entre 5 i 10 ofertes: 20% dels enquestats Entre 10 i 20 ofertes: 30% dels enquestats Més de 20 ofertes: 10% dels enquestats

**Pregunta 3:** Quins medis fas servir per cercar treball?

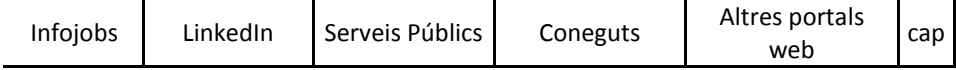

Infojobs: 40% dels usuaris el van marcar LinkedIn: 20% dels usuaris el van marcar Serveis Públics: 30% dels usuaris el van marcar Coneguts: 30% dels usuaris el van marcar Altres portals web: 30% dels usuaris el van marcar Cap: 20% dels usuaris el van marcar

\*s'ha de tenir en compte que es podien posar varis medis per cada usuari. La majoria d'usuaris que van marcar que feien cerca activa de treball van marcar diversos medis en la seva enquesta.

**Pregunta 4:** Quins medis fas servir per donar treball?

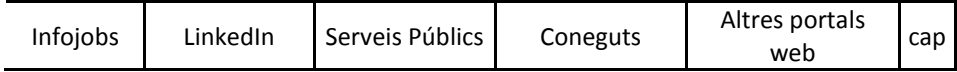

Infojobs: 10% dels usuaris el van marcar LinkedIn: 0% dels usuaris el van marcar Serveis Públics: 10% dels usuaris el van marcar Coneguts: 10% dels usuaris el van marcar Altres portals web: 10% dels usuaris el van marcar Cap: 80% dels usuaris el van marcar (el 80% dels usuaris no eren ofertadors de treball)

# **Pregunta 5:** Amb quina regularitat oferiries alguna tasca a treballadors?

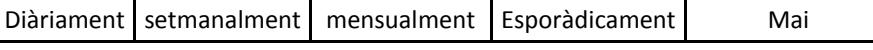

Diàriament: 0% dels usuaris van marcar aquesta opció Setmanalment: 0% dels usuaris van marcar aquesta opció Mensualment: 10% dels usuaris van marcar aquesta opció Esporàdicament: 10% dels usuaris van marcar aquesta opció Mai: 80% dels usuaris van indicar aquesta opció, (el 80% dels usuaris no eren ofertadors de treball)

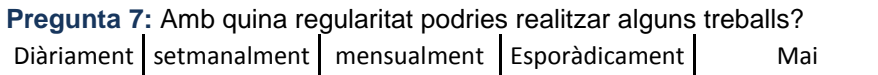

Diàriament: 40% dels usuaris van marcar aquesta opció Setmanalment: 30% dels usuaris van marcar aquesta opció Mensualment: 10% dels usuaris van marcar aquesta opció Esporàdicament: 0% dels usuaris van marcar aquesta opció Mai: 20% dels usuaris van indicar aquesta opció

**Pregunta 8:** Quin sector i tipus de treballs oferiries/cercaries?

Els sectors relacionats que han indicat els usuaris son:

- Hosteleria
- Manteniment, 2 usuaris van indicar sector relacionat amb manteniment.
- **Transports**
- Disseny i publicitat
- Informàtica, 2 usuaris van indicar sector relacionat amb Informàtica.
- Mecànica
- Formació

#### **Pregunta 9:** Quina és la teva situació laboral?

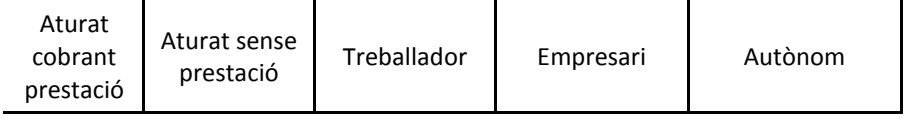

Aturat cobrant prestació: 30% dels usuaris van marcar aquesta opció Aturat sense prestació: 20% dels usuaris van marcar aquesta opció Treballador: 30% dels usuaris van marcar aquesta opció Empresari: 10% dels usuaris van marcar aquesta opció Autònom: 10% dels usuaris van indicar aquesta opció

#### **Pregunta 10:** Puntua les utilitats següents del 1 al 10.

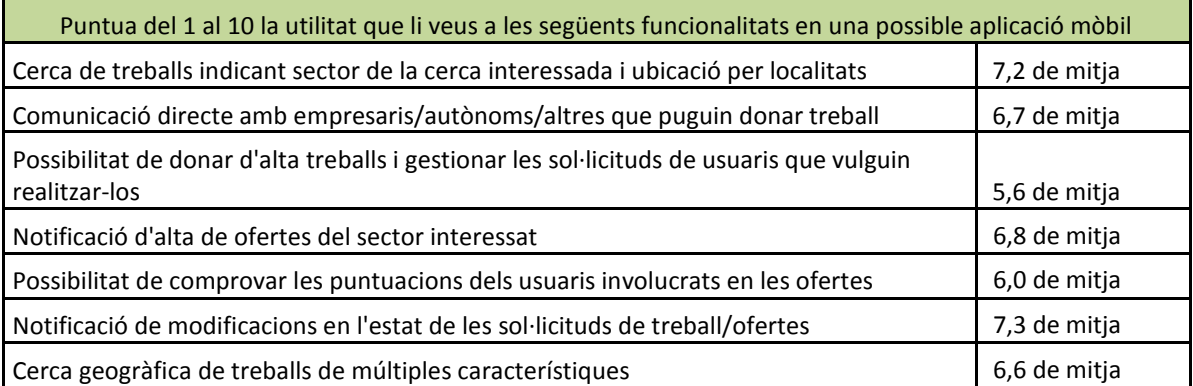

#### **Perfil d'usuaris:**

**Perfil1: usuari que crea treball:** Aquest tipus d'usuari necessita que algú realitzi algun treball per ell donat que no disposa del temps o recursos necessaris per realitzar-lo d'una altre forma. Es possible que l'aplicació li aporti un canal de comunicació directe amb professionals que puguin satisfer les seves necessitats de la forma que mes li convingui. Aquesta aplicació pot servir per establir una manera de eliminar els intermediaris que hi ha establert en l'entorn laboral.

Aquest perfil inclou diversos tipus d'usuari que estaran inclosos en el paradigma d'usuari que crea treball, aquest usuaris són els següents:

- Autònom amb necessitats de delegar certes tasques
- Empresari amb necessitats de treballador esporàdic.
- Treballador amb ingressos amb necessitats de algú que realitzi certes tasques

Analitzant els resultats de les enquestes s'observa que es possible que la reduïda proporció de usuaris que poden crear treballs no satisfaci la demanda d'usuaris que els cerquen. Cal dir però que la mostra ha estat bastant selectiva i reduïda, hauria de ser un aspecte a considerar per la viabilitat del projecte, seria convenient analitzar-lo amb un nombre d'usuaris mes elevat per ser significatiu.

**Perfil2: usuari que cerca treball:** Aquest tipus d'usuari necessita trobar treball o un sobresou del seu treball habitual. Es possible que establir un canal de comunicació directe amb els que creen treball pugui aportar un benefici donada la situació actual en la que es tan complicat trobar treball i les empreses tenen com a objectiu principal únicament reduir costos laborals. Aquest projecte pot aportar beneficis per autònoms que troben complicat arrodonir uns beneficis que els permetin acomplir amb els deutes relatius al seu perfil i a més obtenir beneficis rentabilitzant les seves inversions.

Aquest perfil inclou diversos tipus d'usuari que estaran inclosos en el paradigma d'usuari que cerca treball, aquests usuaris són els següents:

- Usuari sense treball ni ingressos que cerca treball amb regularitat
- Usuari sense treball amb algunes prestacions que cerca treball amb regularitat.
- Usuari amb treball que necessita aportar mes ingressos en el seu balanç i que cerca treball de manera esporàdica.
- Usuari autònom que cerca treballs esporàdics que pugui compaginar amb els que ja té.

Les funcionalitats que els usuaris haurien de poder realitzar són les següents:

- Fer la cerca de un treball de un sector concret.
- Fer la cerca de un treball de una zona concreta (especificant país i província)
- Fer la alta de un treball a realitzar indicant les vacants, tipus de treball, data, descripció i sou.
- Fer una sol·licitud de ocupar la vacant de un treball que està donat d'alta al sistema.
- Rebre notificacions dels canvi d'estat de les sol·licituds o treballs als que s'han apuntat o han donat d'alta.
- Rebre les dades necessàries per poder realitzar el treball, especificant dades de contacte, localització, etc.

### **4 Disseny Conceptual**

#### **Escenari d'us 1:**

Perfil d'usuari que intervé: Perfil 1.

En Joan es troba que ha de fer el manteniment al cotxe tot i ser una reparació excessivament complicada es troba que no té temps per realitzar-la ell mateix ni les eines. Pel que li vindria bé que algú li fes el manteniment, si pogués ser sense una despesa desmesurada. Decideix posar un anunci de les seves necessitats per tal de que li vinguin a fer el manteniment, indica les franges horàries i localització on li va bé que es faci el treball.

#### **Escenari d'us 2:**

Perfil d'usuari que intervé: Perfil 2.

En Quim acaba de trobar un treball a mitja jornada pel que està content, però li agradaria poder treure's una mica mes de diners esporàdicament, pel que decideix cercar feines esporàdiques mitjançant el software, cerca feines per les tardes de pintura, fusteria i altres reparacions. Quan troba una que s'ajusta al seu perfil sol·licita poder fer-la

#### **Escenari d'us 3:**

Perfil d'usuari que intervé: Perfil 1.

La Rosa necessita que algú li faci el càtering de menjar casolà que necessita per un event mensual que fa el primer divendres de cada més. Pel que decideix crear un treball amb periodicitat mensual, del sector de Hosteleria, especificant les característiques que desitja. Donat que no vol que les despeses siguin gaire elevades concreta una única vacant i específica les condicions del sou i matèries primes que es faran servir.

#### **Escenari d'us 4:**

Perfil d'usuari que intervé: Perfil 2.

En Marc és autònom, es dedica a la reparació i manteniment de ordinadors. Realitza treballs esporàdics però es troba que la forta competitivitat i la falta de canals adients no faciliten que la seva cartera de clients sigui gaire extensa. Es troba que les despeses que té el fet de ser autònom són altes i els seus beneficis no sempre fan rentable la seva situació. Pel que fa una cerca de treballs pel seu perfil per la seva localitat i fa la sol·licitud de realitzar el que considera que es pot adaptar a les seves característiques.

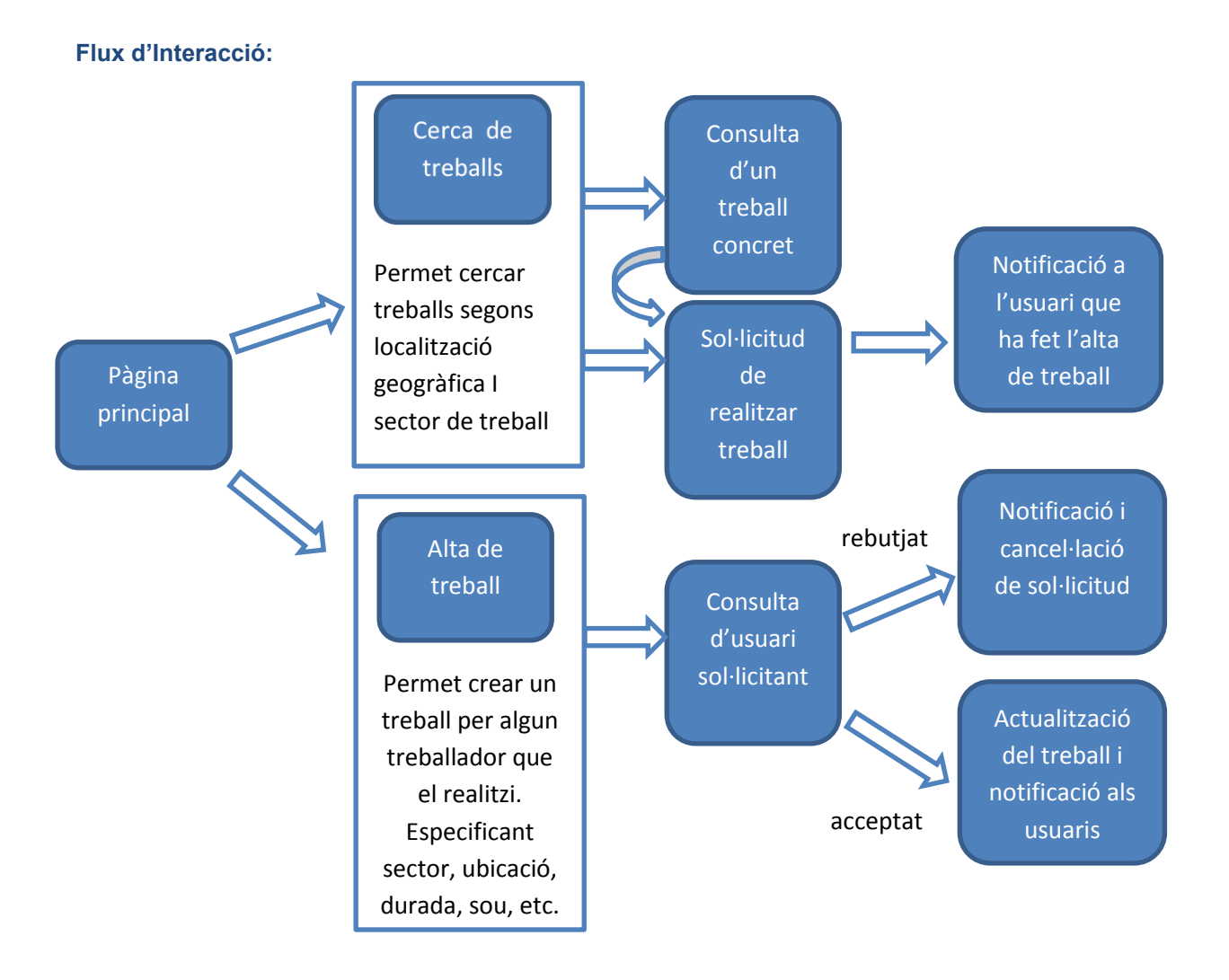

Des de la pantalla principal en quant a treballs es podrà accedir a fer cerques o a crear treballs segons les necessitats de l'usuari.

Quan l'usuari estigui realitzant una cerca de treball en podrà visualitzar els detalls de un de concret que l'interessi i des de els detalls podrà sol·licitar la vacant del treball que està consultant. L'aplicació ha de notificar a l'usuari que va crear el treball que te sol·licituds de vacant per que pugui consultar el usuari que fa la sol·licitud per tal de determinar si vol acceptar o cancel·lar que ocupi la vacant.

Quant l'usuari estigui creant un treball haurà d'especificar les característiques, sector, descripció, localització geogràfica, durada, sou, nombre de vacants, etc. Quan l'usuari que ha creat el treball el consulta podrà veure l'estat, aquest li mostrarà les vacants que encara no han estat assignades i les sol·licituds que han fet de ocupar-les per tal de que pugui consultar i acceptar-les o cancel·larles

O

Atlas Pagems of Use

 $\circ$ 

# **5 Prototipatge**

Prototipatge inicial de baix nivell que comprèn les pantalles principals

# Pantalla principal **Creació de treball**

**Mecanica** 

**Search for Work** 

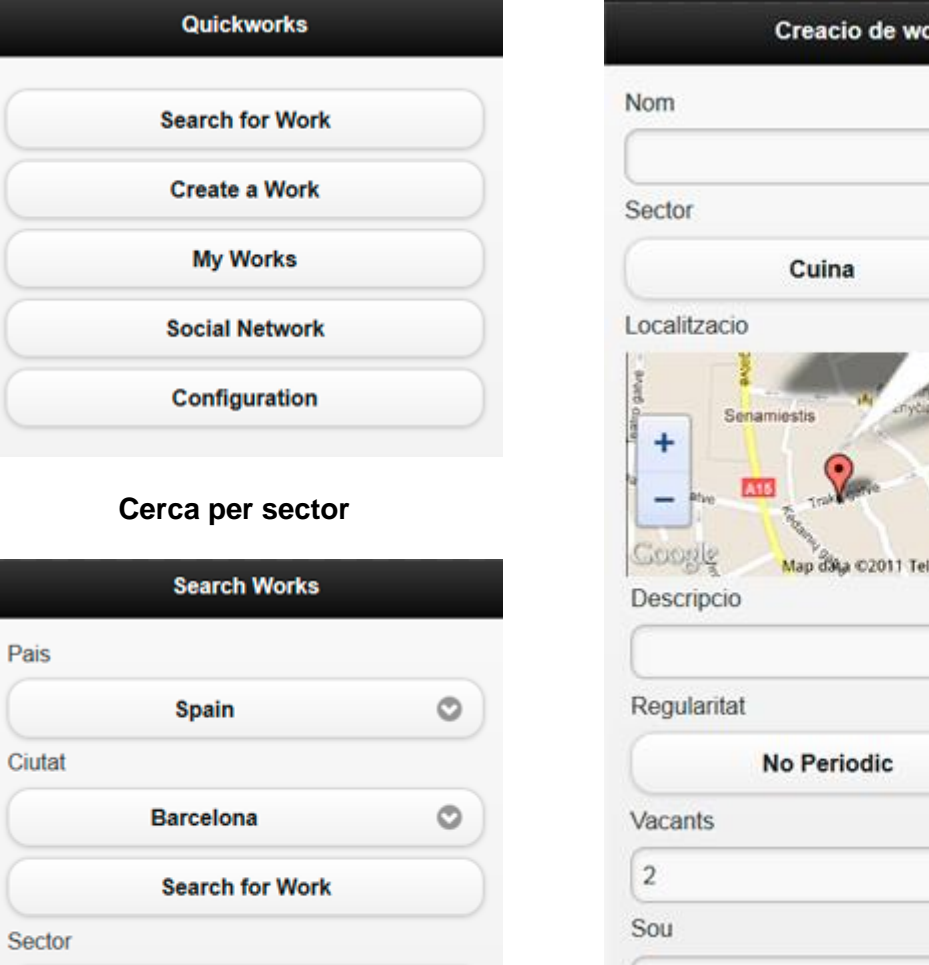

rk

Des de la pantalla principal a mes del fluxe que s'ha definit pels treballs que és la part principal de l'aplicació, també es podrà accedir a la configuració de l'aplicació, als treballs relacionats amb l'usuari (els ja fets o sol.licitats, és com un històric) i a la xarxa social

# **6 Tecnologies.**

### **6.1 Anàlisi de les tecnologies.**

Per les característiques del projecte, hem de mirar d'utilitzar mètodes i tecnologies que a més de minimitzar la problemàtica comú del desenvolupament de software, s'encarregui d'aportar solucions i reduir riscos pel desenvolupament d'aplicacions per dispositius mòbils.

Per les característiques dels dispositius als que anirà adreçada l'aplicació, he fet comparació de diferents tecnologies natives i no natives, però he descartat molts, per aquest ordre de priorització:

- Es capaç de desenvolupar per la majoria de SO mòbils?
- Es capaç de donar accés i control als components dels dispositius mòbils als que necessita accés l'aplicació objectiu per donar suport als requisits?
- Fa priorització o té en conta el desenvolupament adreçat a fer un producte mantenible?
- Minimitza algun dels riscos associats al projecte?
- Facilita el desenvolupament?

Segons aquest ordre de prioritats he arribat a triar entre menys tecnologies i he considerat dues tecnologies candidates, PhoneGap, i Rhomobile. Cadascuna la he considerat com el paradigma, d'aplicació web mòbil en el cas de PhoneGap, i de desenvolupament d'aplicacions natives pel cas de Rhomobile. No afirmo que siguin les millors sense discussió, de fet hi ha moltíssimes possibilitats per triar. Però he considerat que ambdós tenen una amplia comunitat al darrera, i que ofereixen un sistema per desenvolupar aplicacions molt complertes cadascuna en la seva modalitat.

Rhomobile és un framework pel desenvolupament d'aplicacions mòbils natives amb Ruby, HTML. Facilita la programació de la sincronització d'una aplicació bidireccional, ja que té un framework específic a disposició del desenvolupador. Segueix una estructura semblant a Rails. Permet codificar una vegada i exportar a diferents entorns. Te compatibilitat amb la majoria d'entorns del mercat. Disposa d'eines i frameworks per facilitar el desenvolupament. Les aplicacions s'executen en màquines virtuals pròpies de ruby, que de fet són més eficients que les de Java ME.

PhoneGap permet desenvolupar amb HTML, CSS i JavaScript, desenvolupa aplicacions web, de fet per ser més específic, estrictament serien aplicacions natives, però que es limiten a executar el codi en el browser del so. L'aplicació resultant accedeix al browser del terminal i executa el HTML5 i javascript. Amb aquesta tecnologia, es codifica una vegada, i s'adapta a diferents entorns. El producte final és una aplicació web que pot accedir a un nombre considerable de components dels dispositius mòbils ja que el javascript es tradueix a crides natives. Suporta la majoria d'entorns que hi ha actualment. La corba d'aprenentatge que patirà l'equip desenvolupador és més reduïda que amb altres tecnologies(sembla a priori).

Les aplicacions desenvolupades amb phonegap es poden adaptar per que treballin fora de línia, punt interessant per poder donar suport al sistema bidireccional.

Aquesta taula mostra una comparativa d'algunes tecnologies disponibles a l'hora de desenvolupar una aplicació per dispositius mòbils.

# **Comparison Table**

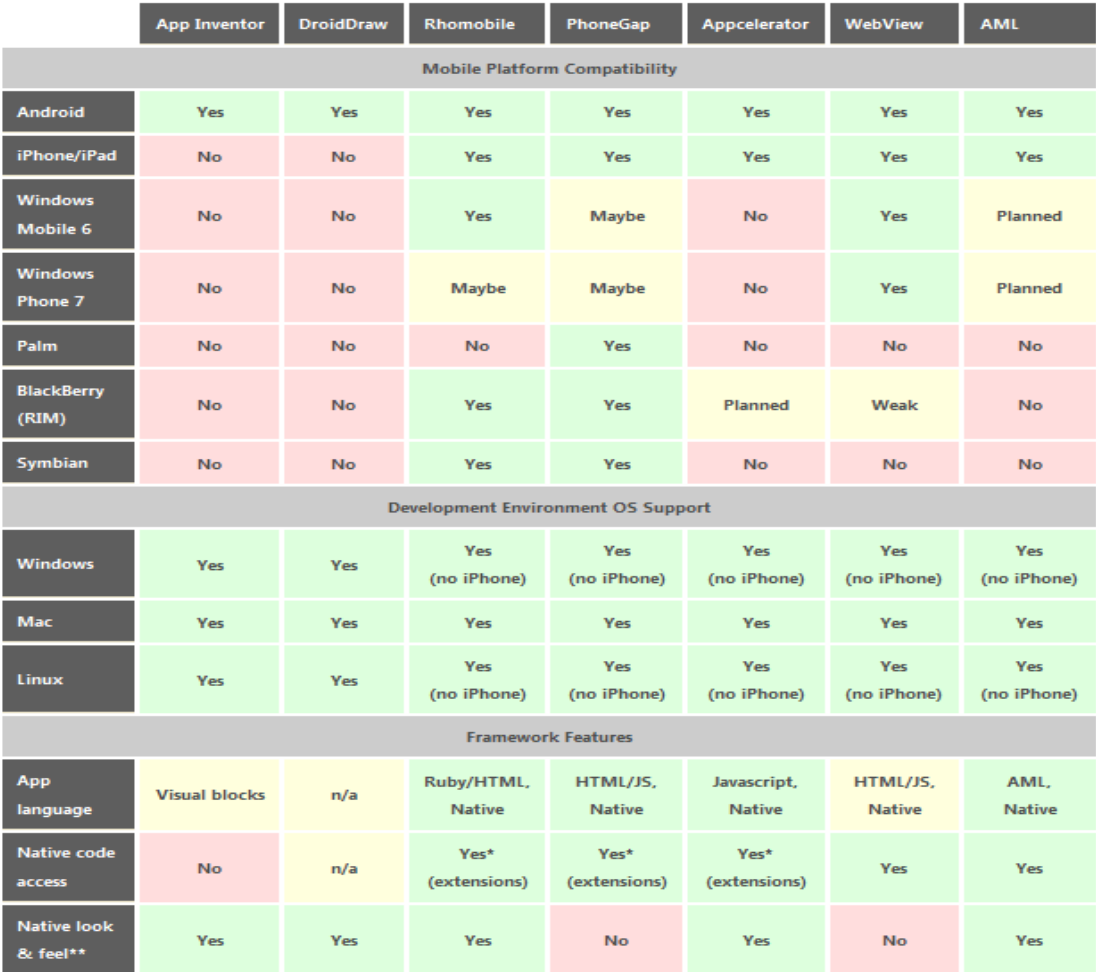

Figura obtinguda de: [http://tag4.us/web-development/comparison-app-inventor-droiddraw](http://tag4.us/web-development/comparison-app-inventor-droiddraw-rhomobile-phonegap-appcelerator-webview-and-aml/)[rhomobile-phonegap-appcelerator-webview-and-aml/](http://tag4.us/web-development/comparison-app-inventor-droiddraw-rhomobile-phonegap-appcelerator-webview-and-aml/)

#### **6.2 Proves amb les tecnologies.**

Per tal de tenir més criteri per l'elecció de les dues tecnologies comentades s'ha arribat a la conclusió que s'havien de provar.

S'ha fet una comparació de les dues tecnologies amb l'objectiu de determinar la més adient per desenvolupar el projecte. S'ha comparat la facilitat d'ús, l'entorn de treball que proporcionen, i la usabilitat alhora de fer la primera maqueta amb cadascuna de les dues tecnologies.

S'ha configurat l'eina: eclipse, amb els diferents SDK, i s'ha incorporat el framework de PhoneGap, i s'ha instal·lat i configurat Rhostudio (que també funciona amb eclipse però adaptat amb més eines per rhodes). Els dos són senzills de configurar, requereixen poc temps, i hi ha disponible tota la documentació necessària a les respectives webs.

S'ha configurat els simuladors per Android per cada entorn, també resulta ser una tasca senzilla i ben documentada. El simulador de rhomobile ha semblat mes complert donat que d'entrada ja dona accés a tot el log d'events que genera l'aplicació que es prova.

S'ha tractat de fer amb cadascun d'ells una petita prova, fer una maqueta simple amb l'estructura que s'ha plantejat per l'aplicació, el que vindria a ser el home.

Amb Phonegap s'ha trobat que per realitzar l'estructura ha resultat mes laboriós. Tot i que cal dir que no segueix cap patró per estructurar i separar la lògica de l'aplicació és possible estructurar-la alhora de plantejar la arquitectura del projecte. Tot això te una solució senzilla, que seria utilitzar les diferents eines i frameworks que hi ha disponibles per Phonegap, o qualsevol de js com jquery per exemple. El feeling que ha donat la prova amb Rhostudio és que ha semblat més professional, el codi sembla molt més senzill de treballar al poder fer crides directes als diferents controladors, la prova ja incorporava accés a la sincronització i un login.. El temps aproximat per la prova amb cada entorn, ha estat de una hora aproximadament per cada entorn (tenint-los ja instal·lats, configurats i amb els simuladors).

Donats els motius exposats la tria estava entre PhoneGap, o Rhomobile. Una vegada definit això, el dilema es tracta de: Es necessari que l'aplicació sigui nativa?, és necessari que no sigui una execució de html?, si fos així el dubte estaria resolt, però al ser negativa, s'ha considerat els beneficis i inconvenients de desenvolupar aquest projecte amb cadascuna.

Per tots els aspectes exposats l'elecció seria desenvolupar el projecte amb Rhomobile, però Phonegap té un punt molt important a favor, i es que és gratuït mentre que cada aplicació publicada al market desenvolupada amb Rhomobile comporta el pagament d'una llicencia de desenvolupament de 500€.

Finalment s'ha decidit desenvolupar amb Phonegap per diferents motius:

- Perquè es considera que el desenvolupament que planteja aquesta tecnologia pot ser el suficientment professional. L'estructura de les aplicacions que es poden desenvolupar amb Phonegap es poden estructurar per seguir el patró Model View Controller
- Perquè permet desenvolupar ràpidament, es programa una vegada i s'exporta a diferents entorns.
- Perquè pot accedir i utilitzar la majoria de dispositius que tenen els terminals mòbils.
- Perquè al contrari del que es pensava inicialment, no sembla haver una carrega d'aprenentatge gaire elevada al començar-hi a desenvolupar.
- Perquè dona suport a tots els requisits de l'aplicació del projecte. Permetrà accedir i controlar tots els dispositius del terminal mòbil necessaris per l'aplicació.
- Perquè és compatible amb la majoria d'entorns, encara que només s'hagi contemplat desenvolupar inicialment per android, o inclús ios, és convenient no limitar la possibilitat de que això canviï.

En la següent pagina es mostra una taula on s'indiquen els components dels dispositius mòbils que pot accedir i controlar una aplicació desenvolupada amb Phonegap depenent del SO.

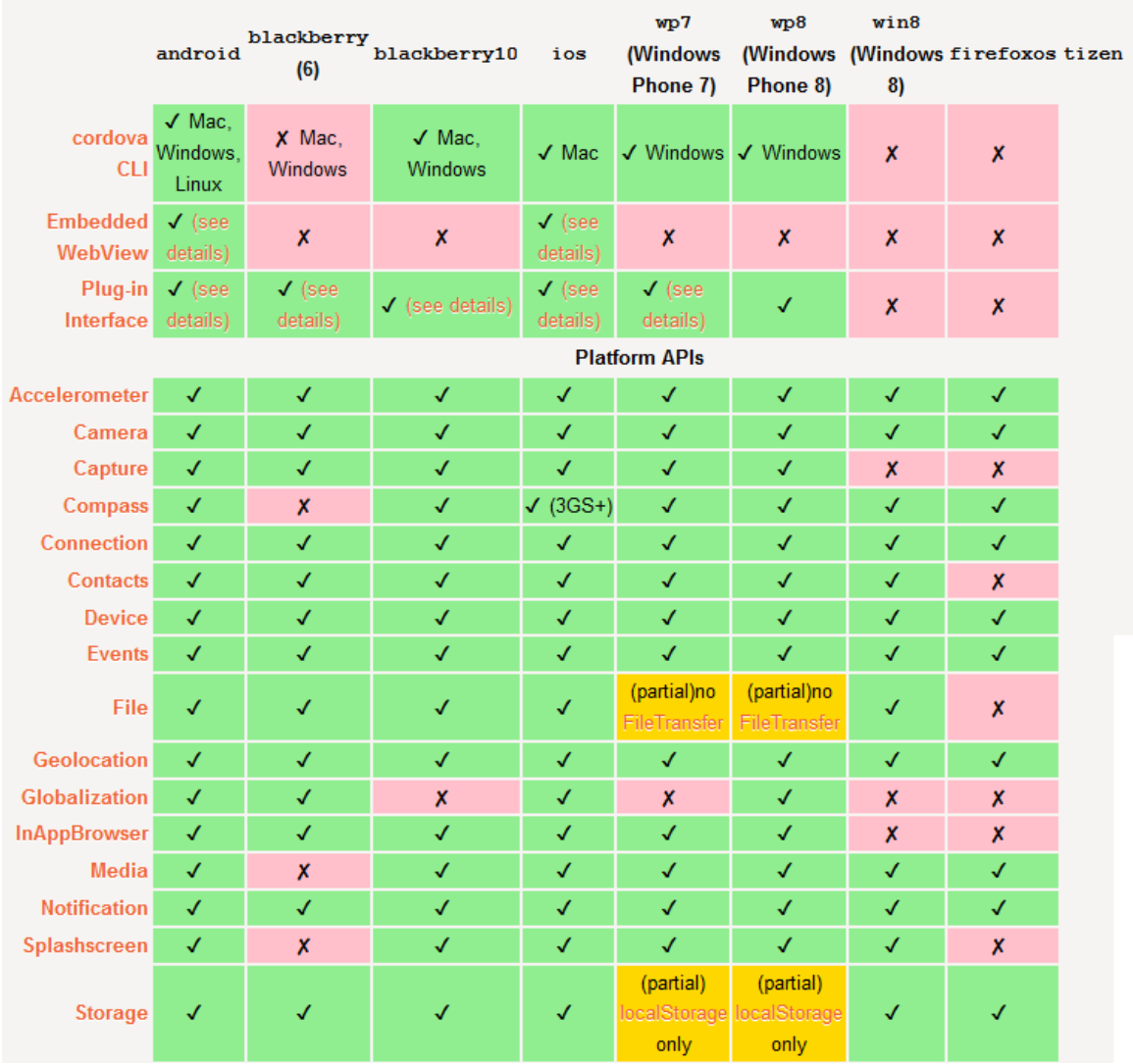

Taula obtinguda de: [http://docs.phonegap.com/en/3.1.0/guide\\_overview\\_index.md.html#Overview](http://docs.phonegap.com/en/3.1.0/guide_overview_index.md.html#Overview)

# **6.3 Dispositius suportats.**

Les plataformes suportades son: IOS, Android, Windows Phone, Blackberry, Symbian, WebOS,Bada, OS4.

Els dispositius que funcionin amb aquestes plataformes i tinguin un rendiment similar al iphone 3g o posterior podrien utilitzar l'aplicació sense problema. Però s'ha de tenir en compte el desenvolupament tenint en compte els beneficis previstos per desenvolupar per cada plataforma i dels costos estimats que originaria. Es detalla en la següent taula.

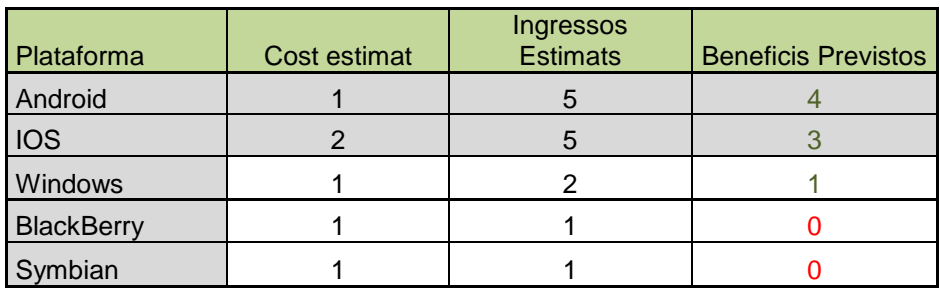

#### **Pla de dispositius:**

El pla del projecte serà donar suport de l'aplicació per dispositius amb entorns Android i IOS. Per l'evolució del mercat dels dispositius mòbils, i els costos de desenvolupar pels diferents dispositius, considero que és el pla més rentable.

S'ha considerat que en el mercat hi ha molts dispositius amb Symbian, però que de la mateixa forma és un dels sistemes que mes ha anat reduint el seu nombre amb el temps, i la majoria de SmartPhones de gama alta no l'utilitzen. Considero que BlackBerry te encara bona quota de mercat, però únicament a estats units, i està més adreçat a un us de treball. Alguns dispositius de gama alta han sortit al mercat amb windows, considero que potser si seria convenient desenvolupar per aquest entorn, però per qüestions de temps crec que es pot assolir un gran ventall d'usuaris desenvolupant per aquests dos entorns minimitzant els costos per assegurar la viabilitat del projecte, o en tot cas, s'hauria de planificar una revisió d'aquest punt en futures iteracions del projecte, i tornar a avaluar la viabilitat i el cost.

## **7 Pla de proves del projecte.**

S'han definit proves unitàries que testegen parts reduïdes de codi a mesura que es va codificant. Per cada nova usabilitat de cada iteració, es desenvoluparà un cas de prova que s'executa durant el desenvolupament i també una vegada acabada la funcionalitat.

A mesura que es van afegint funcionalitats es tornen a executar les proves d'anteriors funcionalitats que estan relacionades. Quan es fan modificacions en la base de dades o en algun controlador o classe amb alt acoblament com la façana de persistència per exemple es tornen a provar les funcionalitats.

Tot seguit exposaré exemples de les proves realitzades:

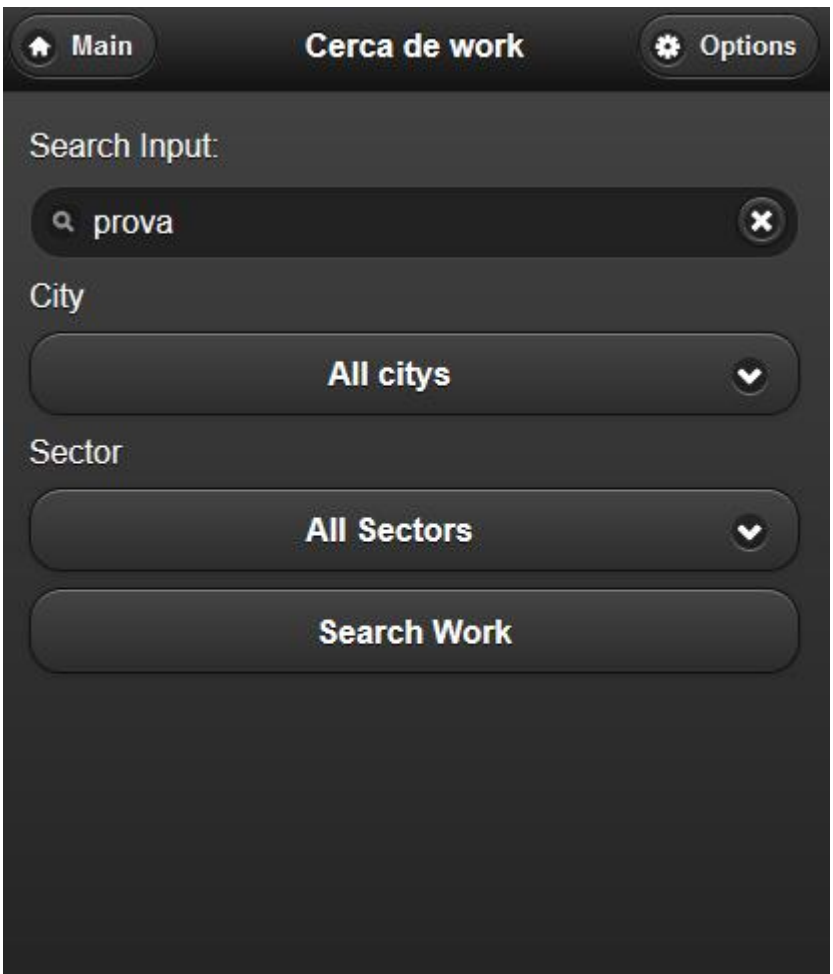

#### **Prova de cerca de treball (en endavant anomenat work)**

S'han creat diversos Works amb diferents descripcions, en aquesta prova s'hauria de obtenir com a resposta el conjunt de Works de qualsevol ciutat del país de l'usuari (en la prova és espanya) i per tots els sectors, i que la descripció contingui el literal: prova.

# **Resultat de la prova de cerca de work:**

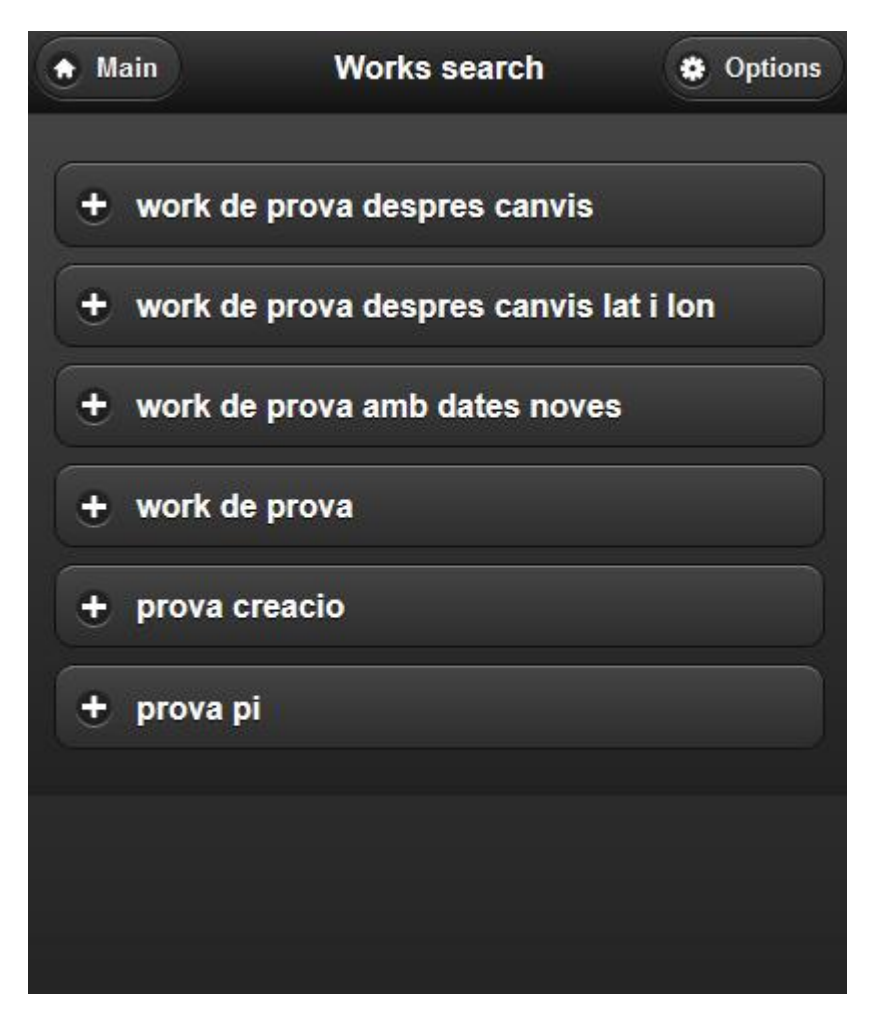

El resultat de la prova és satisfactori, es mostren els Works que s'han cercat amb el filtratge triat a la cerca. S'ha comprovat a la base de dades que s'han realitzat les gestions necessàries per la persistència de les dades que involucren aquesta funcionalitat.

#### **Prova de creació de work:**

Per tal de comprovar el cas d'ús de creació de work fem una prova amb dades per fer la creació, indicant els paràmetres requerits i amb una descripció fàcilment identificable: work de test1.

L'objectiu de la prova és comprovar la correcta creació:

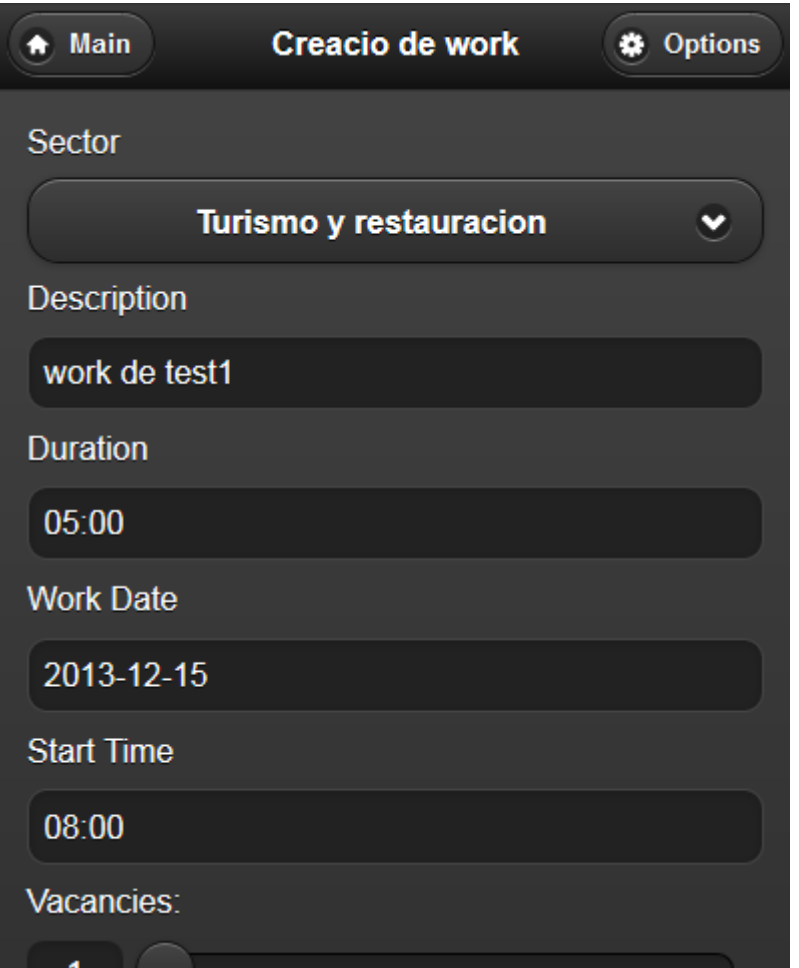

#### **Resultat de la prova de creació de work:**

L'execució ha funcionat correctament, s'ha creat el work i s'ha afegit als Works de l'usuari correctament, l'aplicació li mostra a l'usuari els seus Works on podem identificar el que acabem de crear amb la prova.

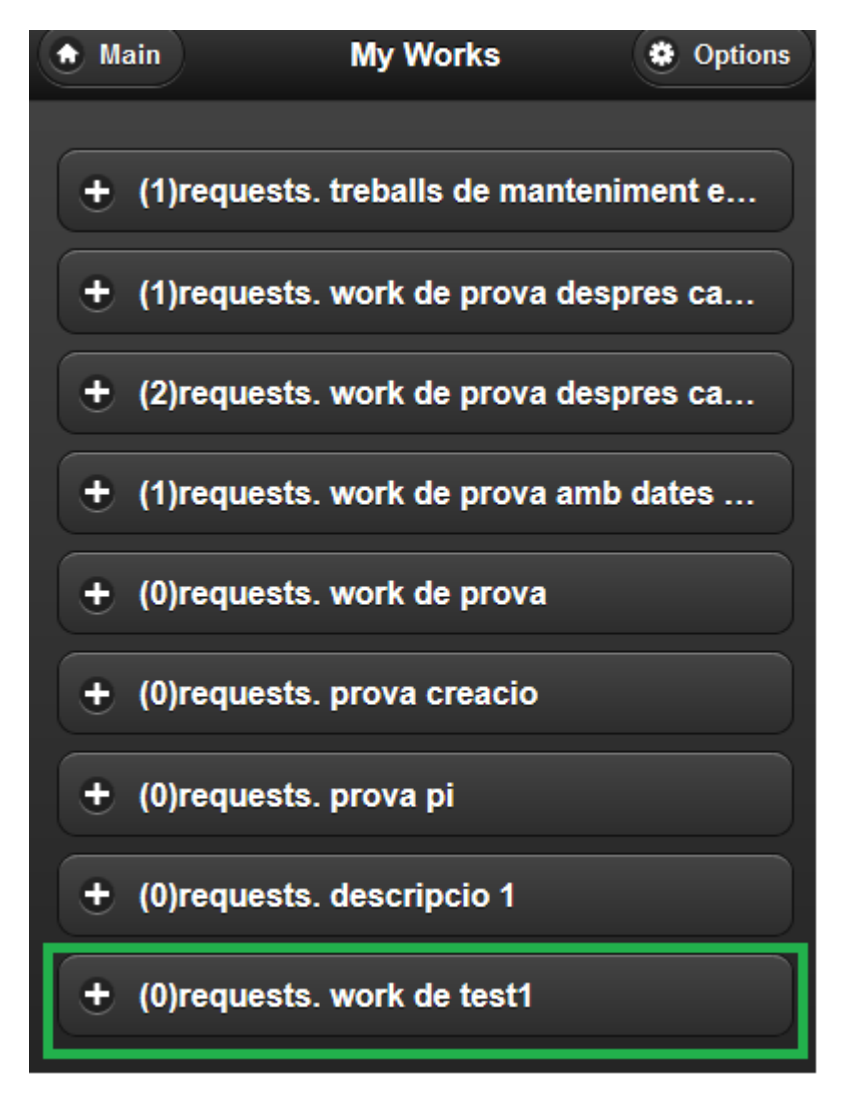

El resultat de la prova ha estat satisfactori. S'ha comprovat a la base de dades que s'han realitzat les gestions necessàries per la persistència de les dades que involucren aquesta funcionalitat.

#### **Prova de cercar usuari:**

Per fer una prova de cerca d'usuaris executarem una prova fent una cerca que hauria de retornar varis usuaris que acompleixen que tenen de contingut de nom d'usuari el que hem introduït en la cerca que volem fer:

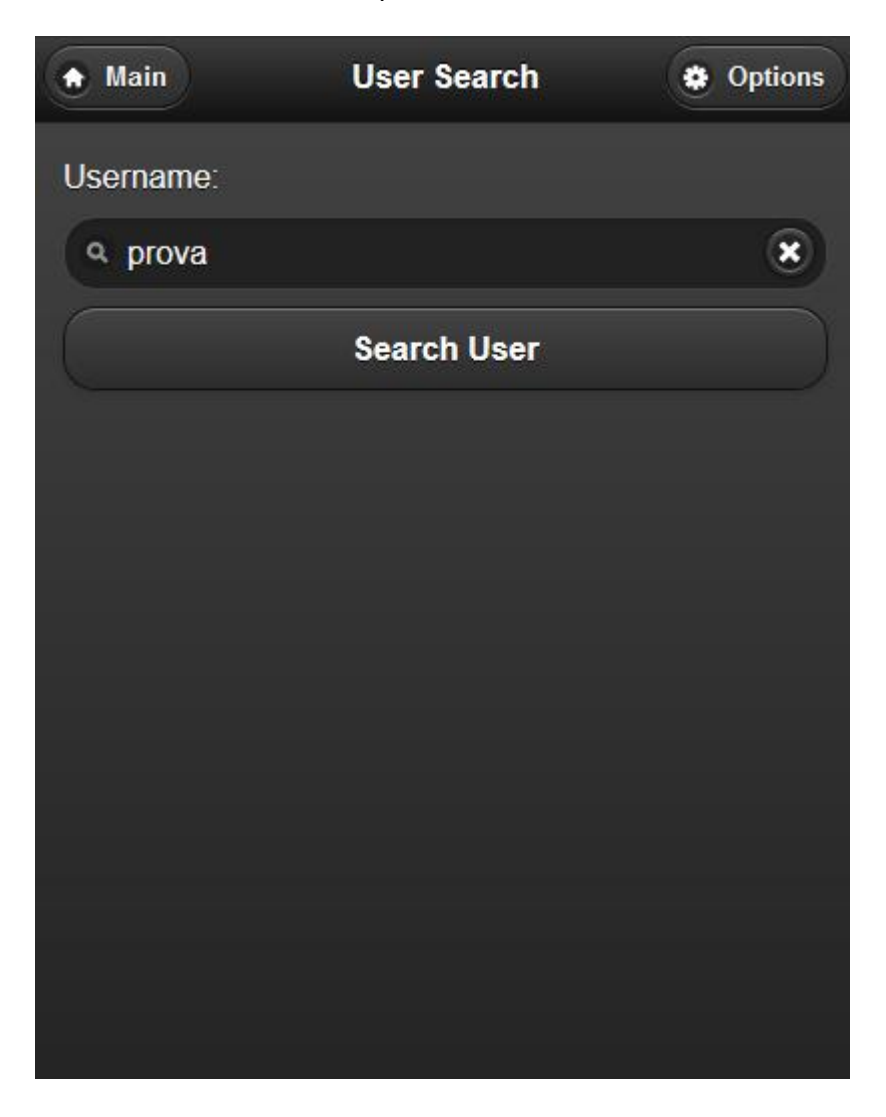

#### **Resultat de la prova de cercar usuari:**

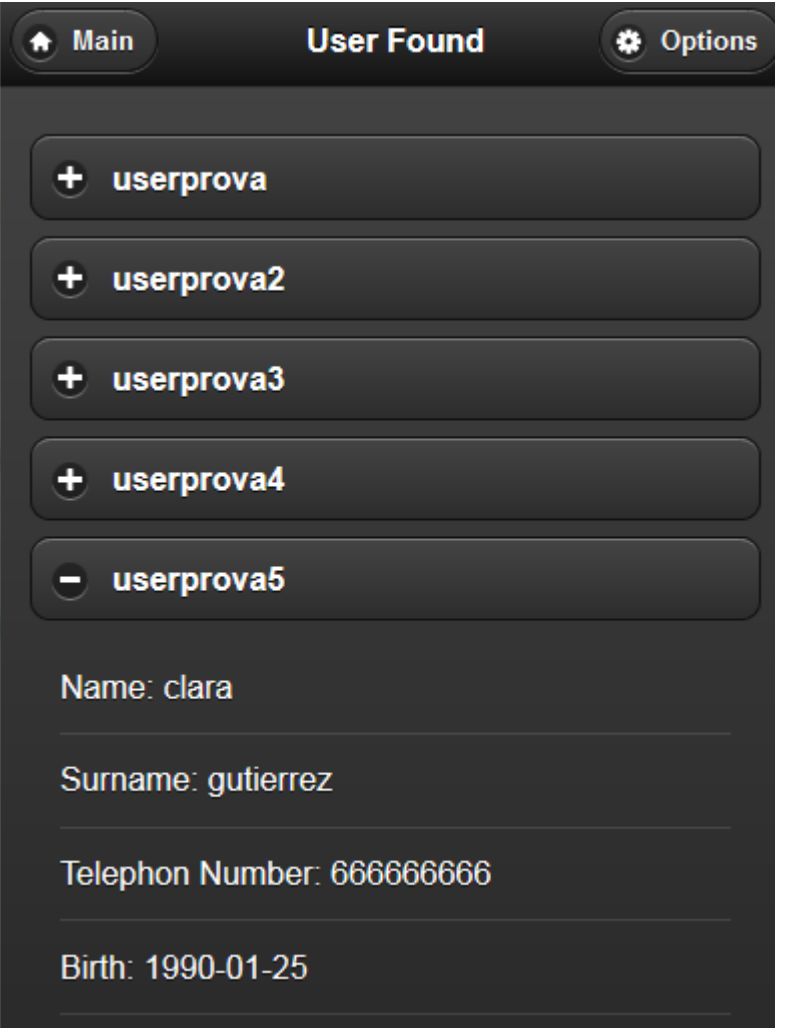

Com podem comprovar s'ha retornat satisfactòriament el conjunt de usuaris que acompleixen el valor introduït per fer la cerca en el formulari de cerca d'usuaris.

#### **Prova de consulta de friends:**

Aquest cas d'ús ha de retornar els amics de l'usuari, fem la prova accedint a la part de friends de la secció social.

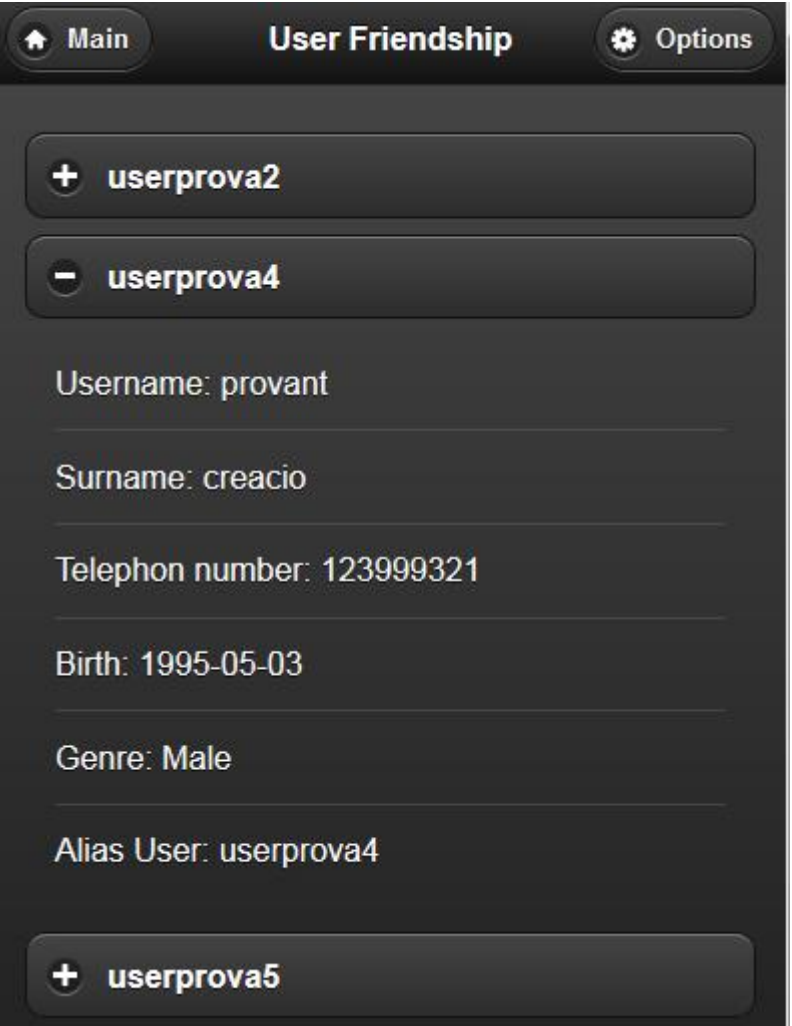

El cas d'ús retorna satisfactòriament els usuaris que s'han afegit prèviament com a friends de l'usuari que executa el cas d'ús.

#### **Prova de consulta de Mail(inbox):**

Executem la funcionalitat de consultar el mail i veiem el contingut de l'inbox de l'usuari amb els dos mails de prova que es poden veure a continuació.

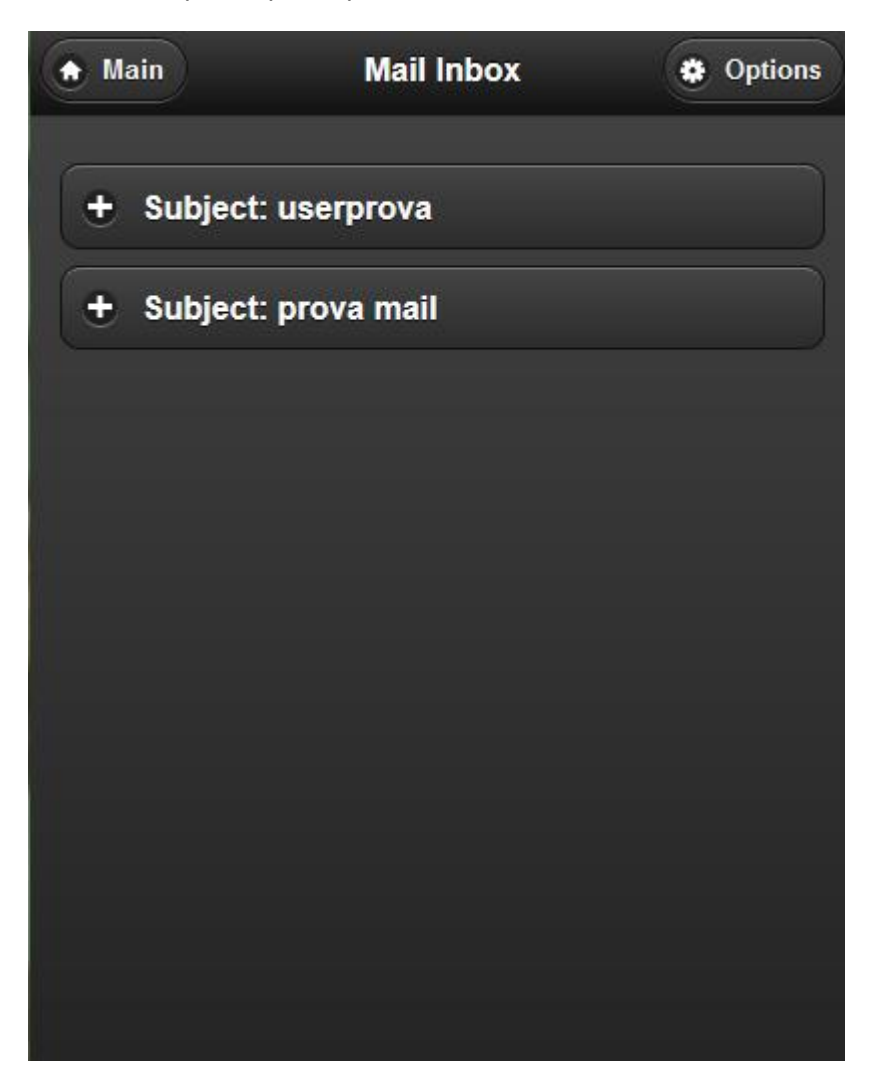

# **Prova de enviar Mail (amb mail outbox implícit):**

Hem de comprovar l'enviament correcte dels mails entre usuaris, pel que executem el cas d'ús de escriure mail a usuari amb dades de test.

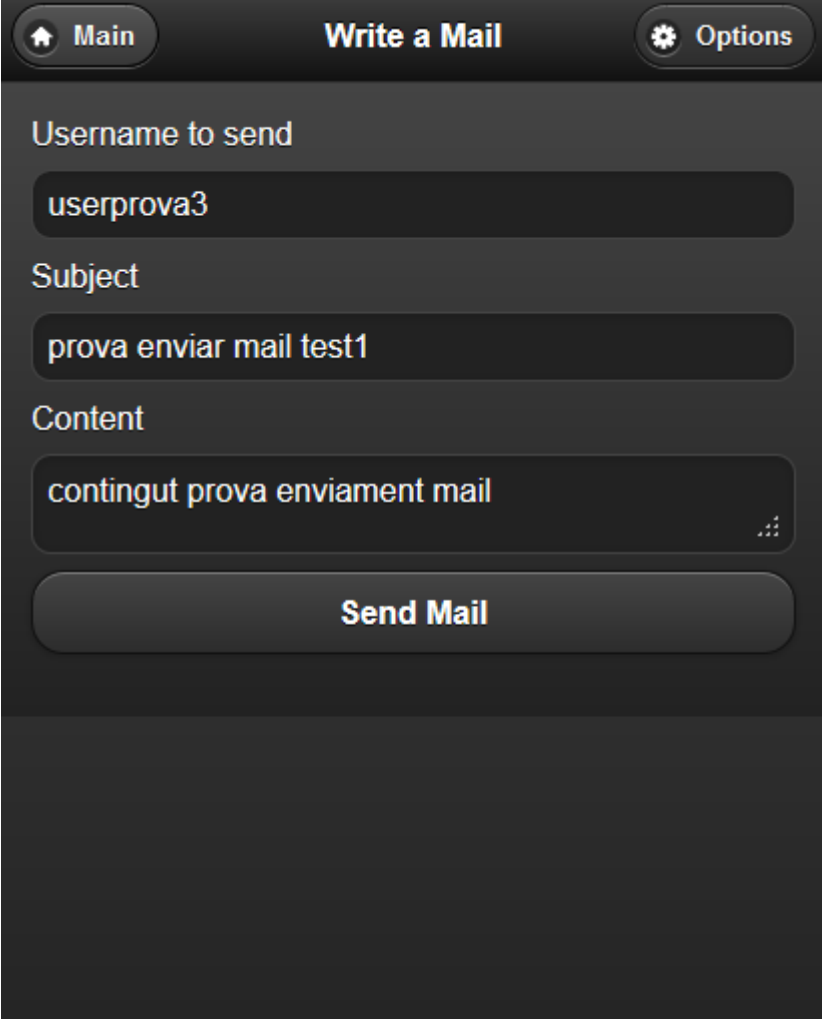

#### **Resultat de prova de enviar Mail (amb mail outbox implícit):**

El resultat és que s'ha executat satisfactòriament el cas d'ús d'enviar mail amb les dades que hem introduït pel mail. L'aplicació mostra el mail creat en la prova en els mails de la bústia de sortida de l'usuari.

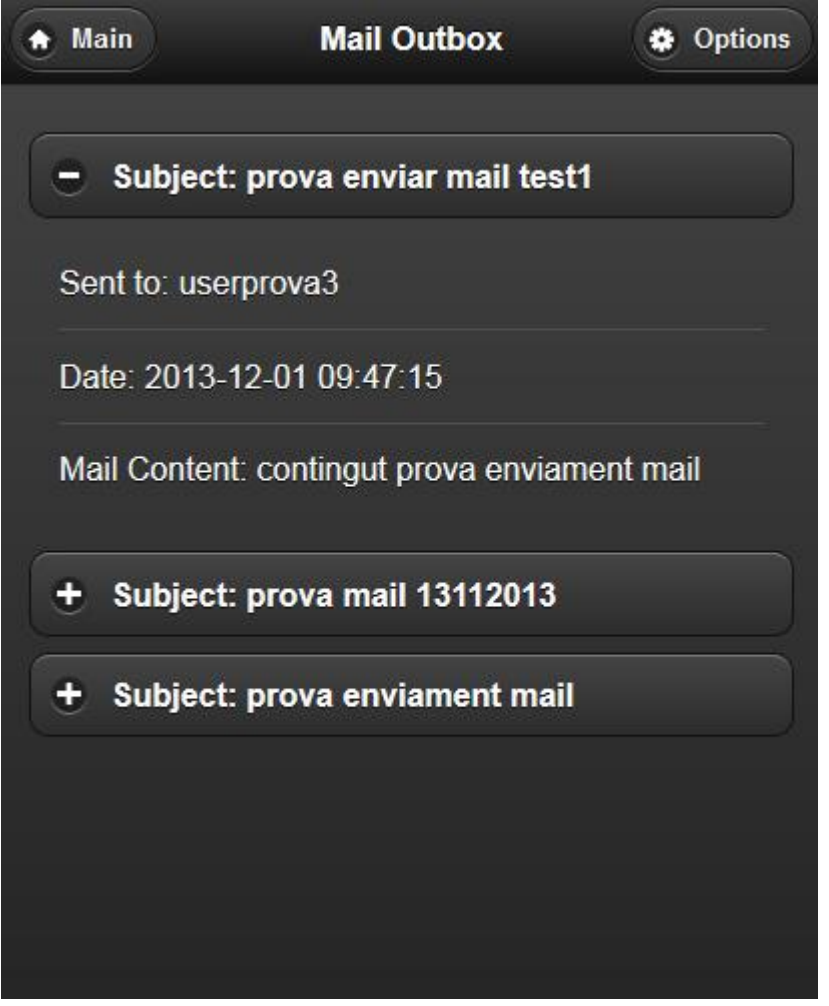

#### **Prova de enviar consulta i modificació de conta d'usuari:**

S'ha de comprovar que es pot consultar i modificar la conta d'usuari, pel que executarem la consulta i després modificarem alguna dada per comprovar que es desa correctament la modificació.

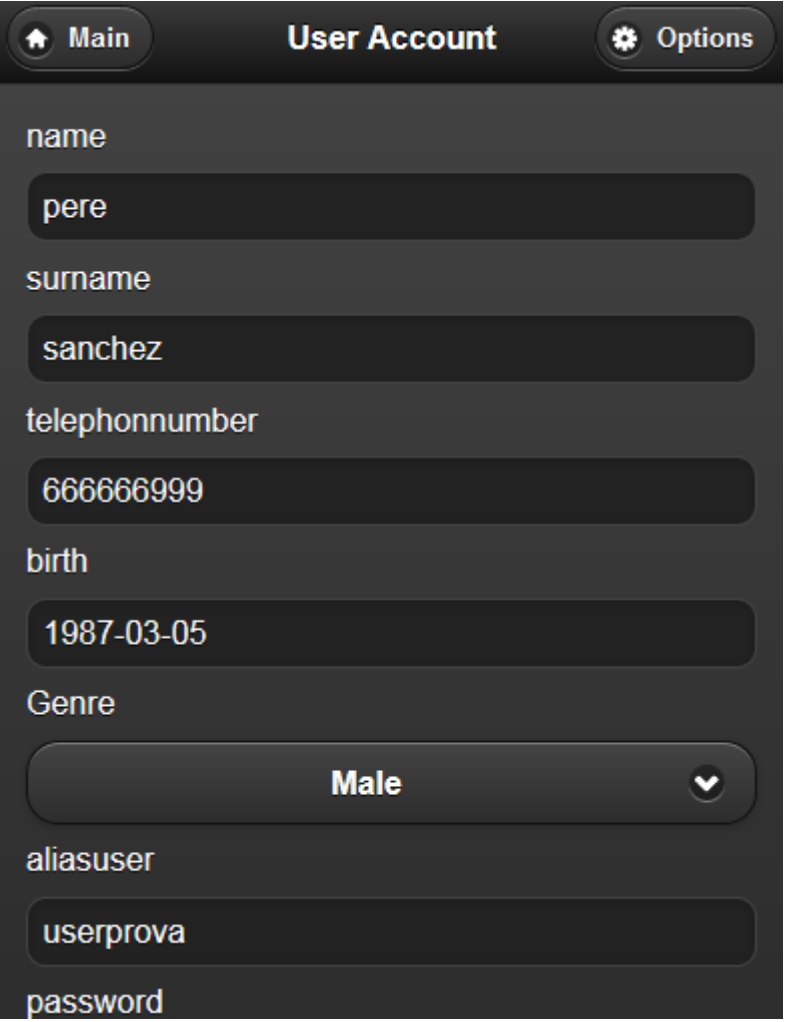

#### **Resultat de la Prova de enviar consulta i modificació de conta d'usuari:**

El resultat és satisfactori, s'ha modificat correctament la dada que hem canviat, en la prova s'ha modificat el telèfon de l'usuari (els 3 últims dígits).

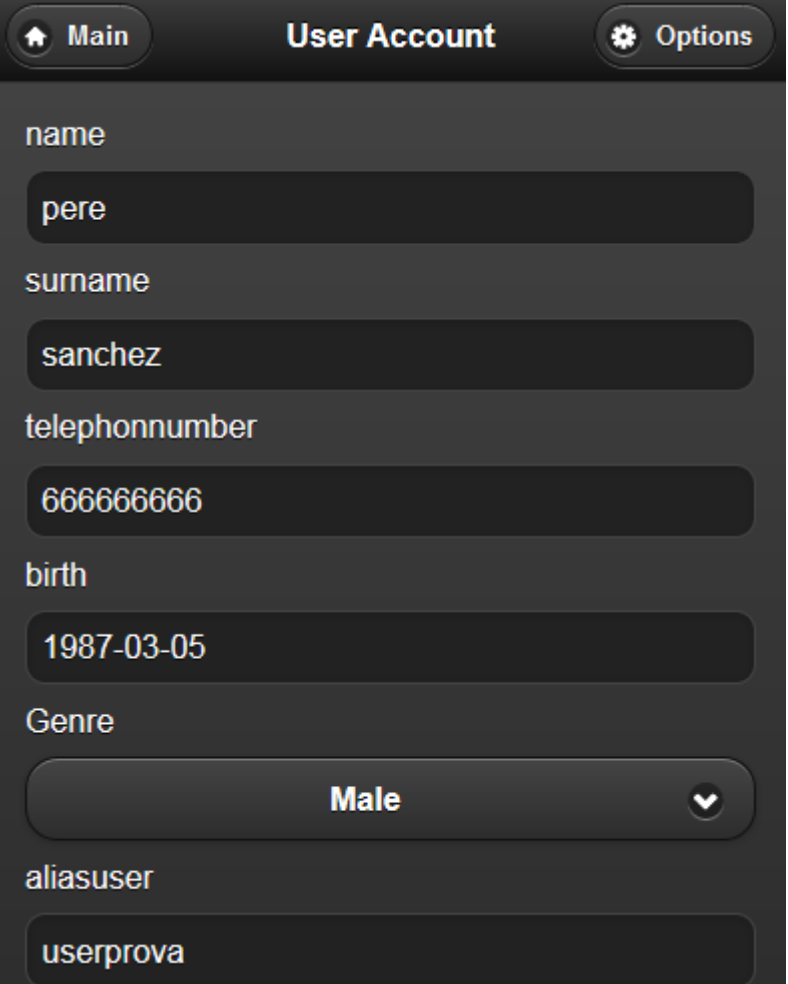

#### **Prova de enviar consulta i modificació de configuració d'usuari:**

S'ha de comprovar la consulta de configuració d'usuari i la correcta modificació, pel que executarem el cas d'ús de consulta de configuració i posteriorment modificarem algun aspecte per comprovar que es desa correctament.

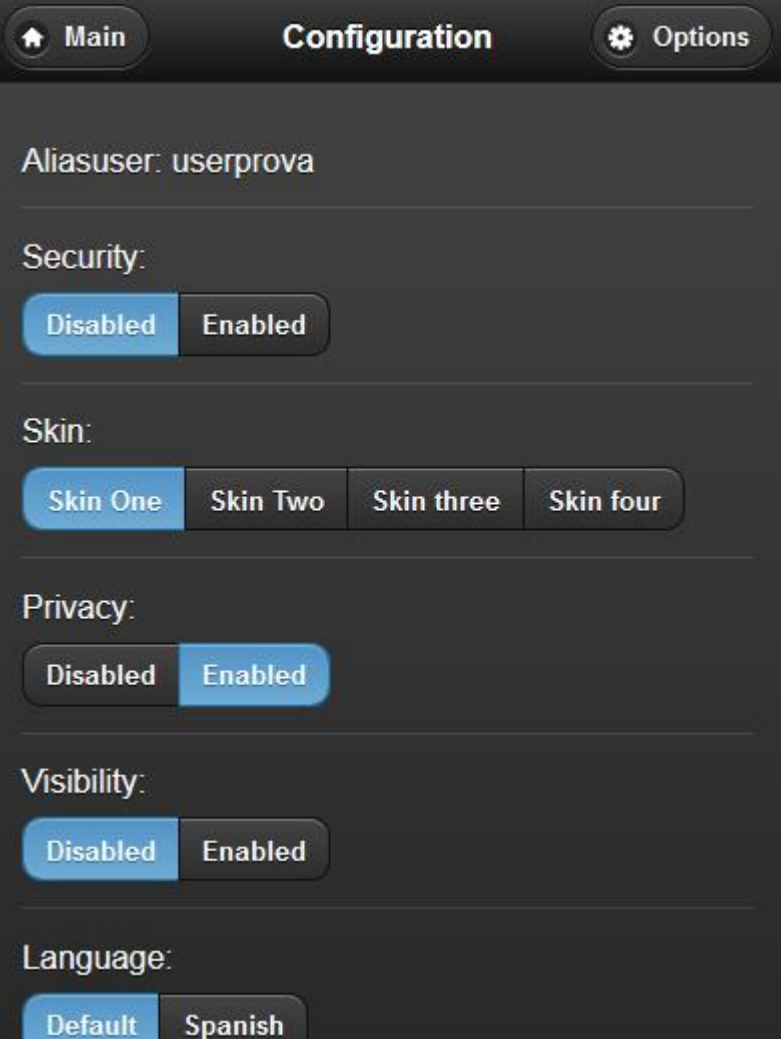

#### **Resultat de la prova de enviar consulta i modificació de configuració d'usuari:**

Hem modificat un paràmetre de la configuració d'usuari, en la prova he canviat el paràmetre skin del anterior seleccionat (one) al que he seleccionat a la prova (four)

El resultat ha estat satisfactori, la aplicació ha desat correctament el paràmetre.

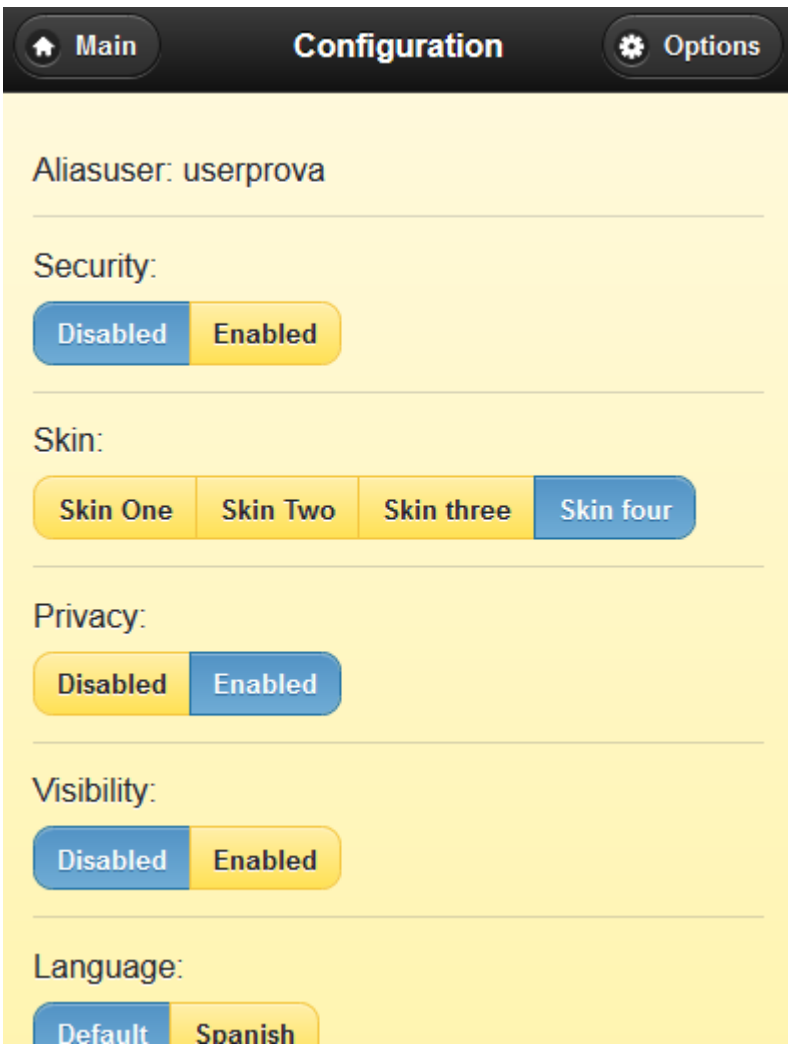

# **8 Arquitectura**

L'arquitectura de la aplicació de la part client es senzilla, fa peticions al servidor comunicant-se a través del punt d'accés principal. La part del servidor és un Model View Controller que gestiona les peticions i tramet les respostes a l'aplicació client fent ús del model que accedeix a la base de dades i també té la lògica de l'aplicació generant les vistes necessàries per enviar-les com a resposta a la aplicació client.

Quan l'aplicació client fa una petició el router redirigeix la petició al controller que correspongui. El controller es comunica amb la Façana de la persistència que delega les tasques en classes de base de dades.

La Façana és l'encarregada de instanciar un BDconnection i proporcionar-la a les classes de BBDD, aquestes obren la connexió i la tanquen segons sigui necessari. El controller crida la vista necessària per la response que s'ha de generar segons la request rebuda.

En la següent pàgina es pot veure el diagrama de l'arquitectura.

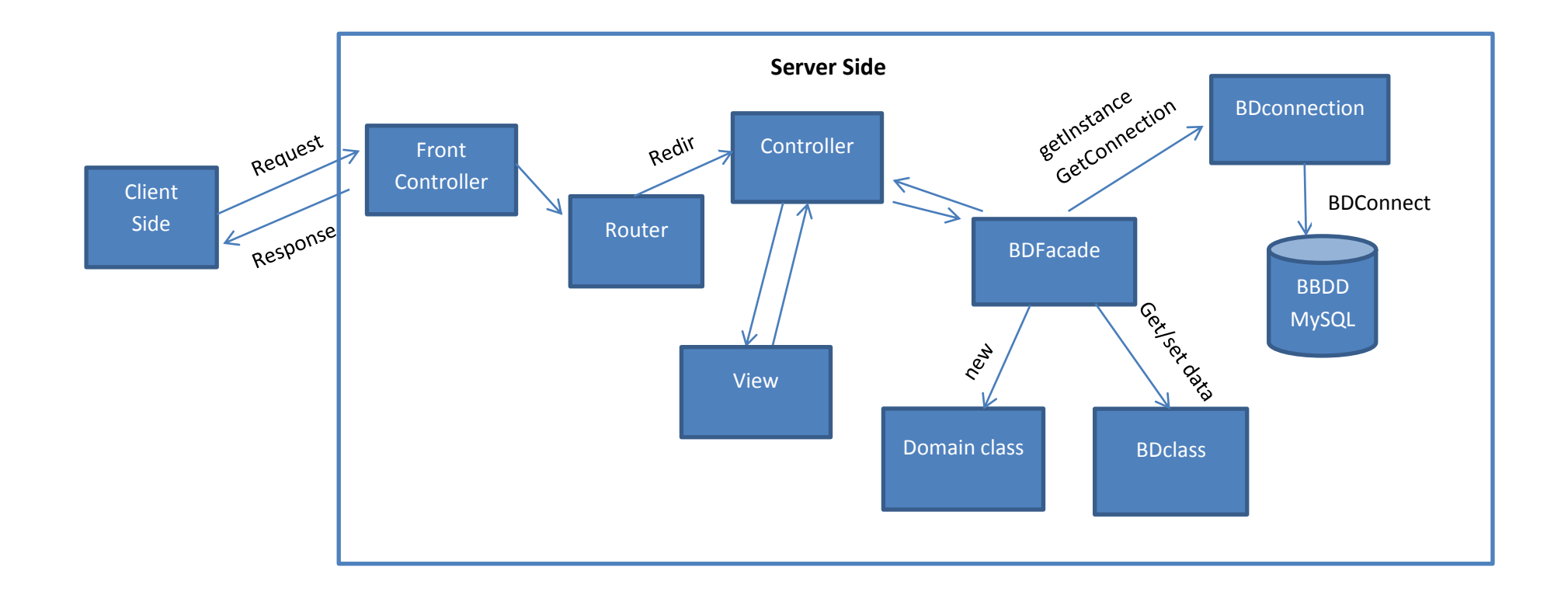

## **9 Arxius**

El Projecte consisteix en una aplicació client servidor que s'ha estructurat seguint el patró MVC, s'ha dividit l'aplicació en diferents capes, la capa del model, la capa de la vista i la capa de persistència.

L'aplicació client accedeix a la part del servidor a través del index.php. El router gestiona les peticions i redirigeix la ruta de les peticions al controlador que correspongui.

Els controllers que s'han creat s'han dividit tenint en conta la lògica de negoci de l'aplicació:

- myworkController: és el controlador per la part dels treballs de l'usuari que té la sessió en la aplicació.
- searchworkController: és el controlador per la part de cerques de treballs.
- appuserController: és el controlador per la part d'usuari de l'usuari que està en sessió.
- configController: és el controlador per la part de configuració d'usuari.
- socialController: és el controlador per la part social de l'aplicació.
- indexController: és el controlador per la part de index, login i sessió d'usuari.

En la capa del model s'ha creat les classes de domini que s'ha cregut mes adients per representar els conceptes del projecte i per cada classe de domini s'ha creat també una corresponent per la capa de persistència amb el prefix BD, i la qual s'encarrega de fer les tasques necessàries per la gestió de la persistència del model.

S'ha creat una classe BDConnection que és l'encarregada de proporcionar les connexions, és singleton pel que quan es necessita s'ha d'instanciar. La classe de persistence facade és la façana de la capa de persistència, quan es necessita accedir a les classes de persistència es fa mitjançant la façana, i aquesta és la que té les dependències amb les altres classes de la capa i hi delega les tasques que es requereixin. Per afavorir el baix acoblament i la alta cohesió.

Les classes de la vista les criden i fan servir els controladors que s'executen segons on redirigeixi el router. Segons les dades que s'hagin de visualitzar es fan les peticions necessàries i es genera la vista dinàmicament per mostrar les dades que s'han de retornar.

S'ha creat un arxiu *htaccess* que necessita *modrewrite* en el servidor apache, aquest permet que es puguin fer servir urls del tipus: pathaplicació/index/view per exemple. Tal com està muntat doncs el punt d'accés únic és el index.php. Aquest php crida init.php que inicialitza alguns paràmetres per l'aplicació alhora que defineix la variable path del site. El registry el passem entre les classes per permetre treballar-hi sense us de variables globals. Aquest registry s'ha ubicat en la part de includes. El router és l'encarregat de carregar el controlar que toca, és la seva tasca principal. El router redirigeix al controller segons la url que s'ha introduït. Per exemple si posem: pathapp/index/view, estem indicant que hem de fer servir el controller index, i en aquest controller executar view.

#### **10 Disseny de BBDD**

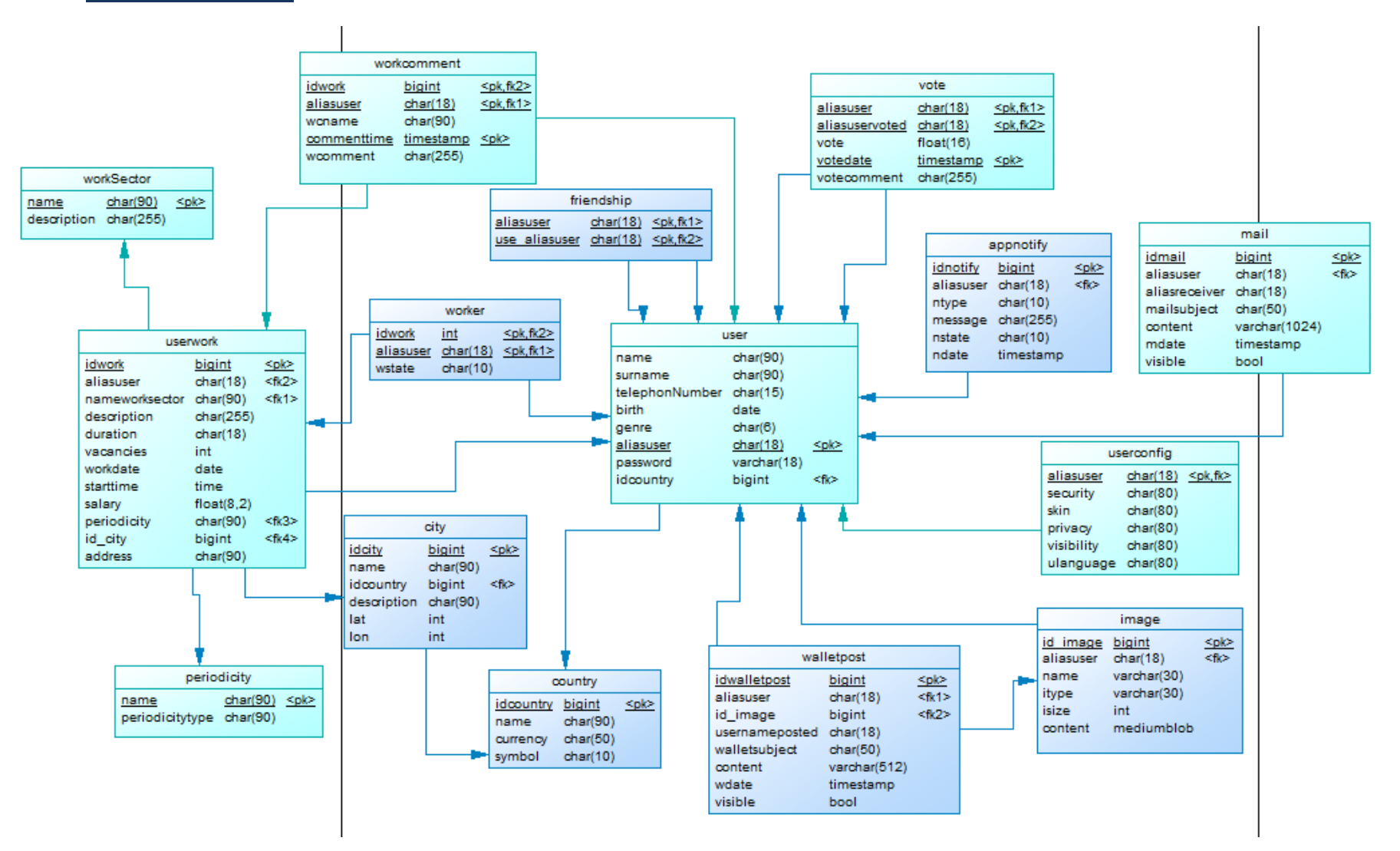

# **11 Diagrama de casos d'ús**

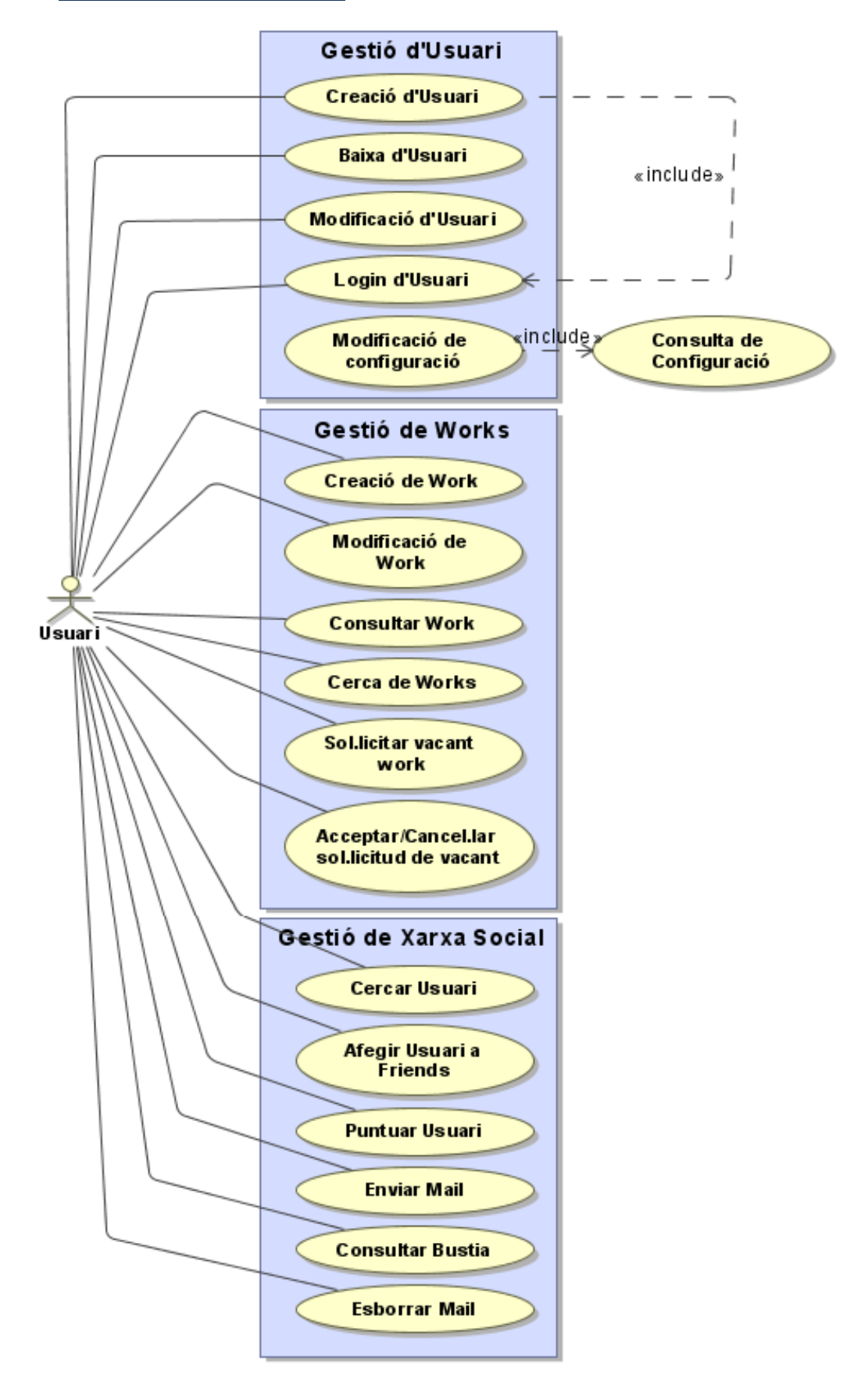

# **12 Casos d'ús**

# **a. Gestió d'usuari:**

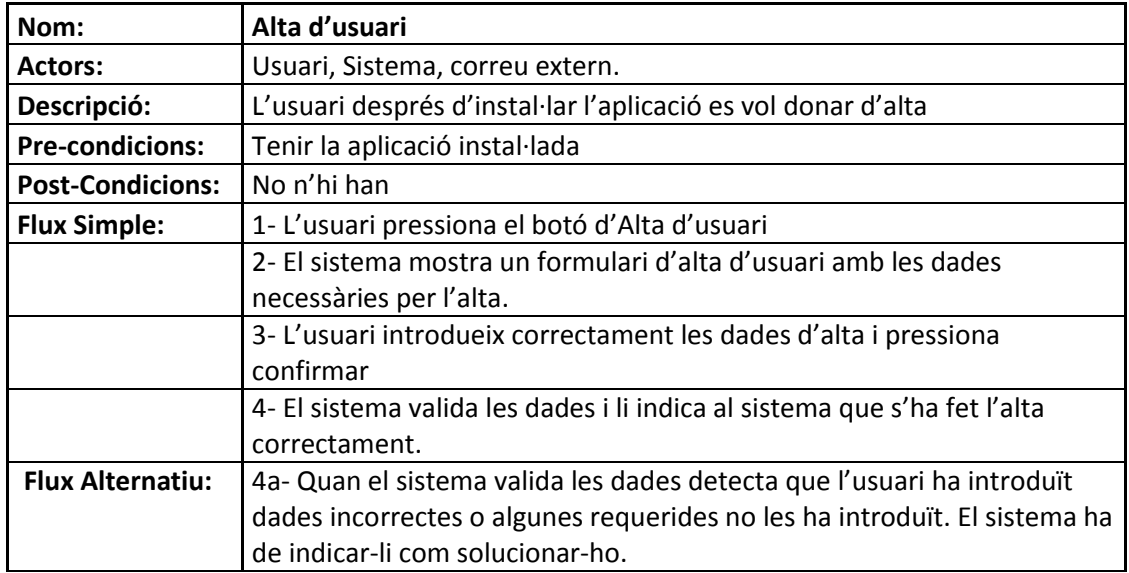

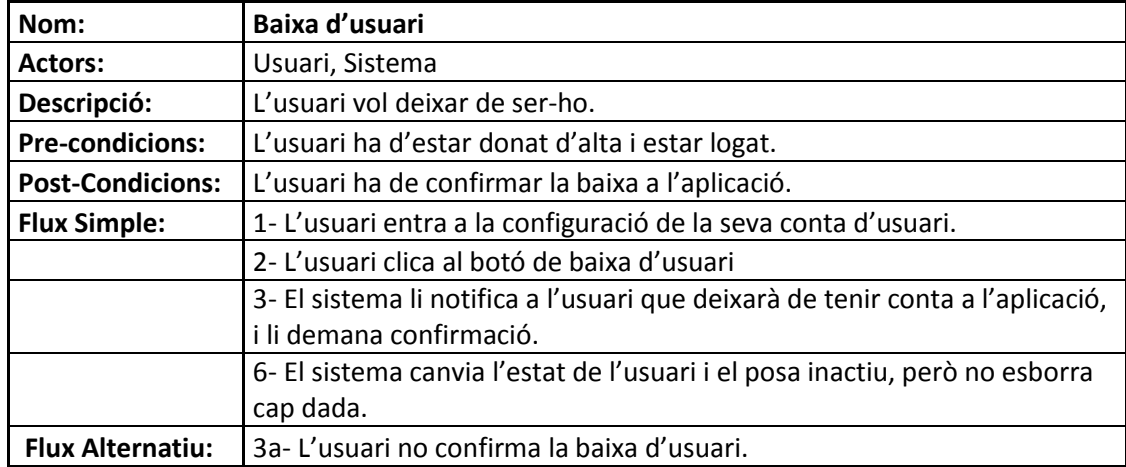

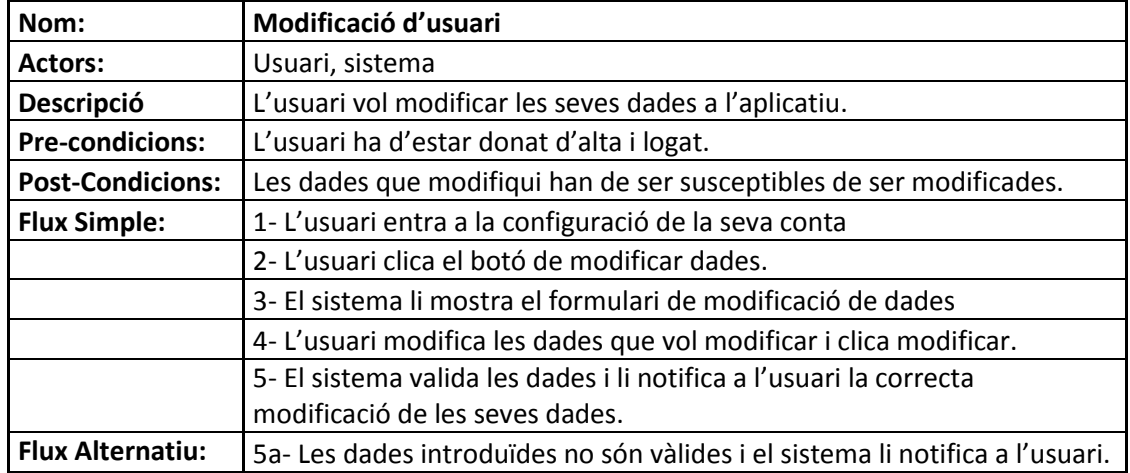

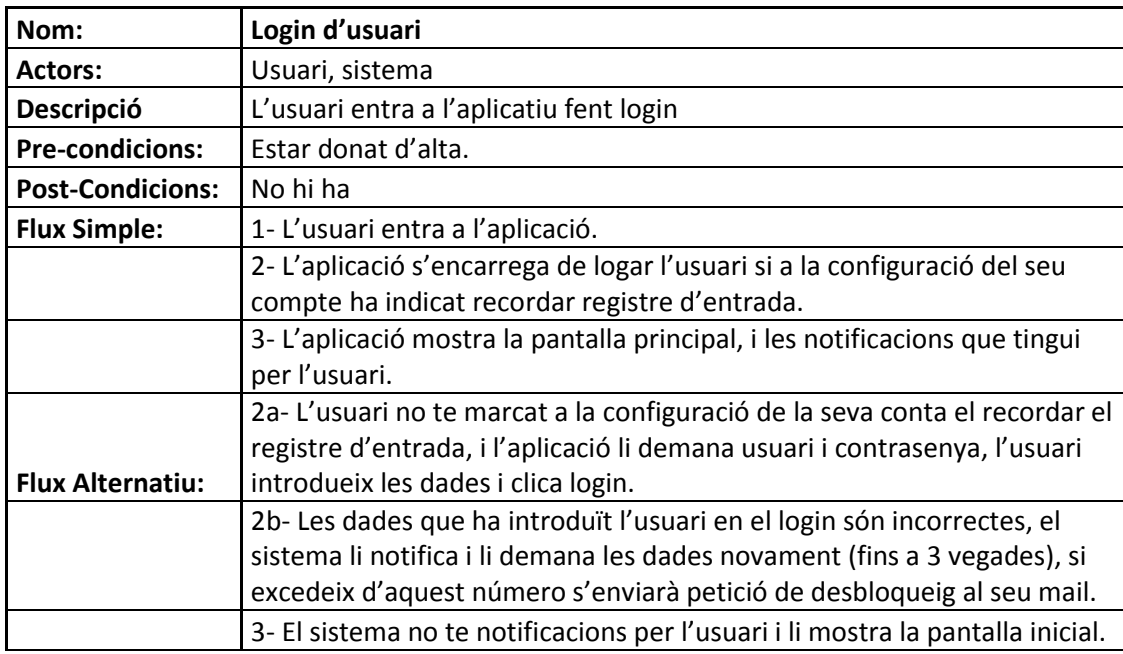

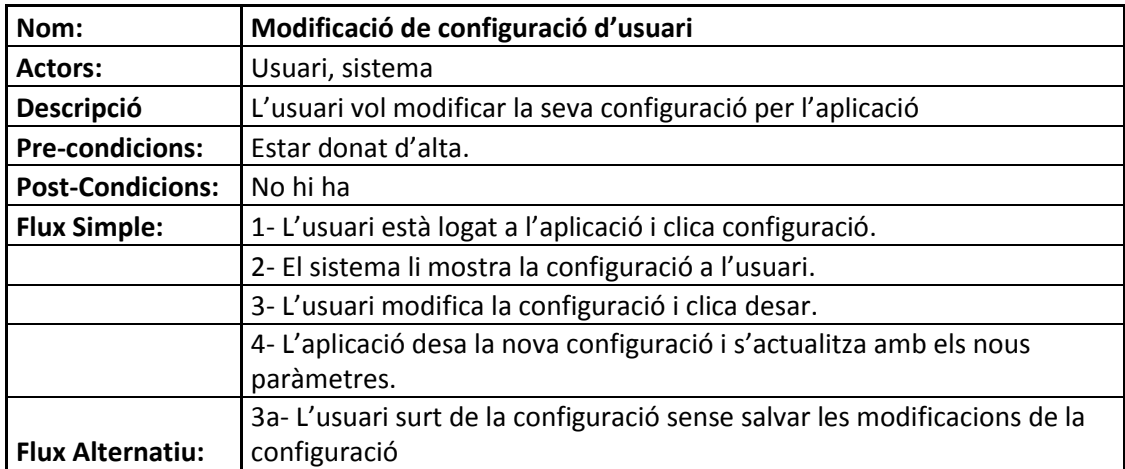

# **b. Gestió de works:**

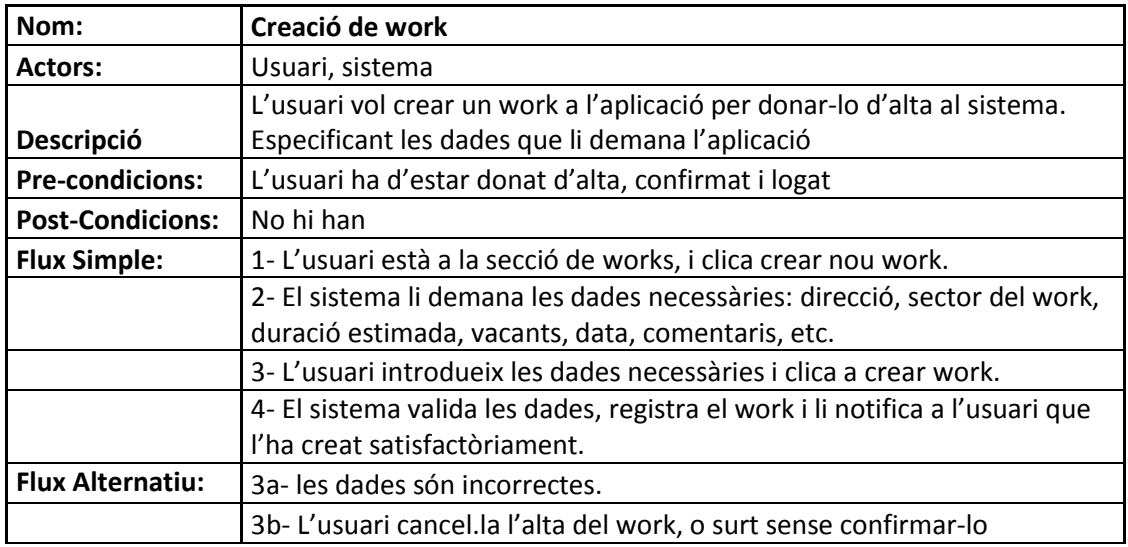

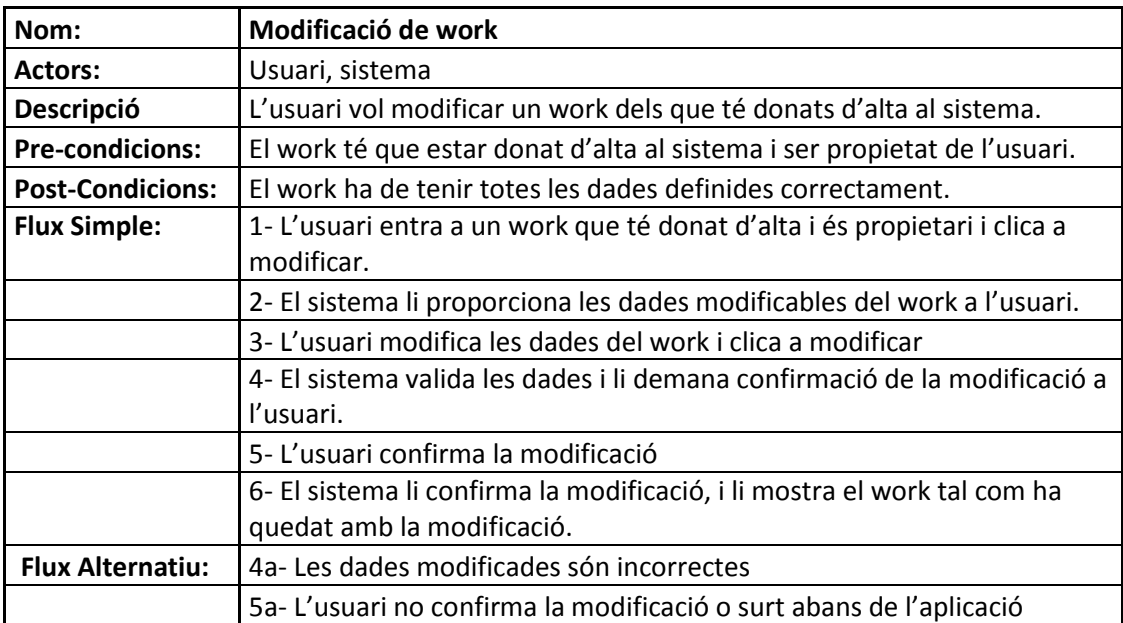

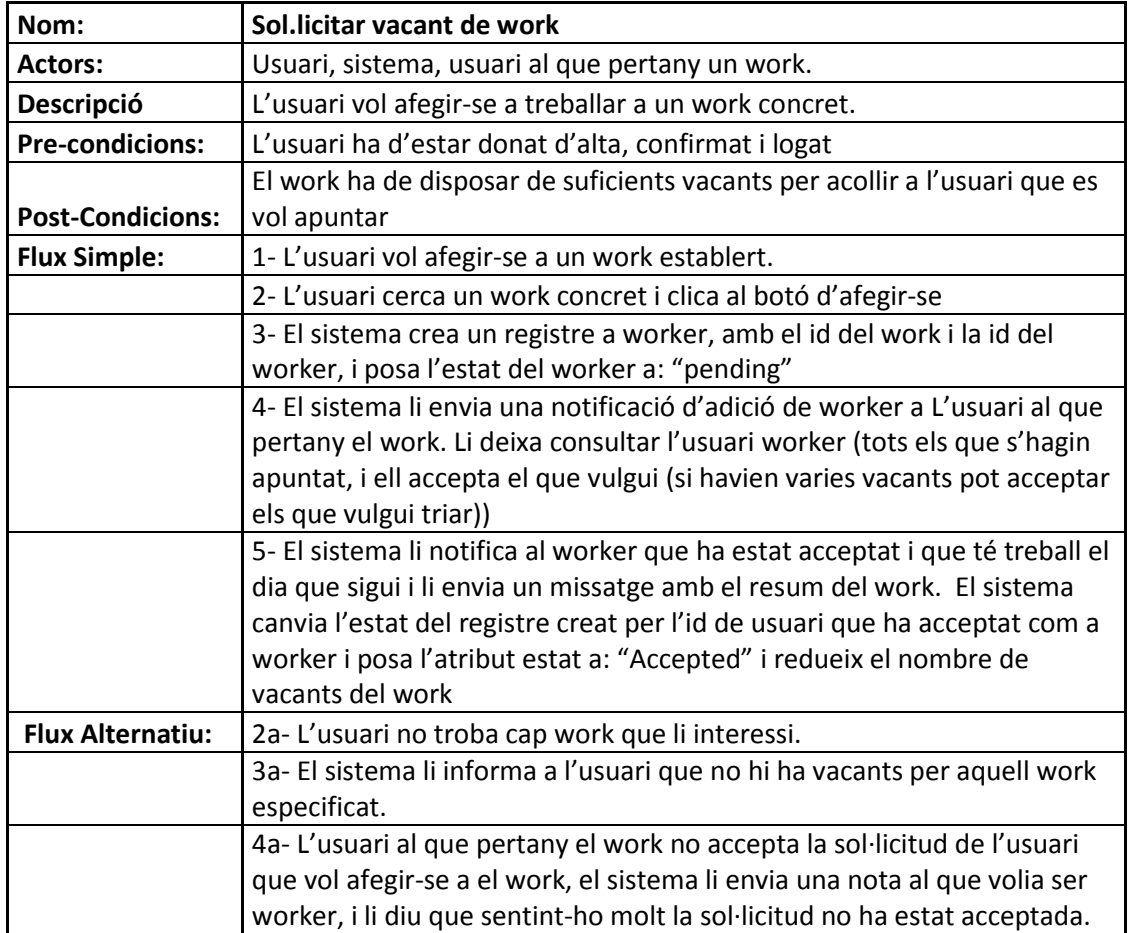

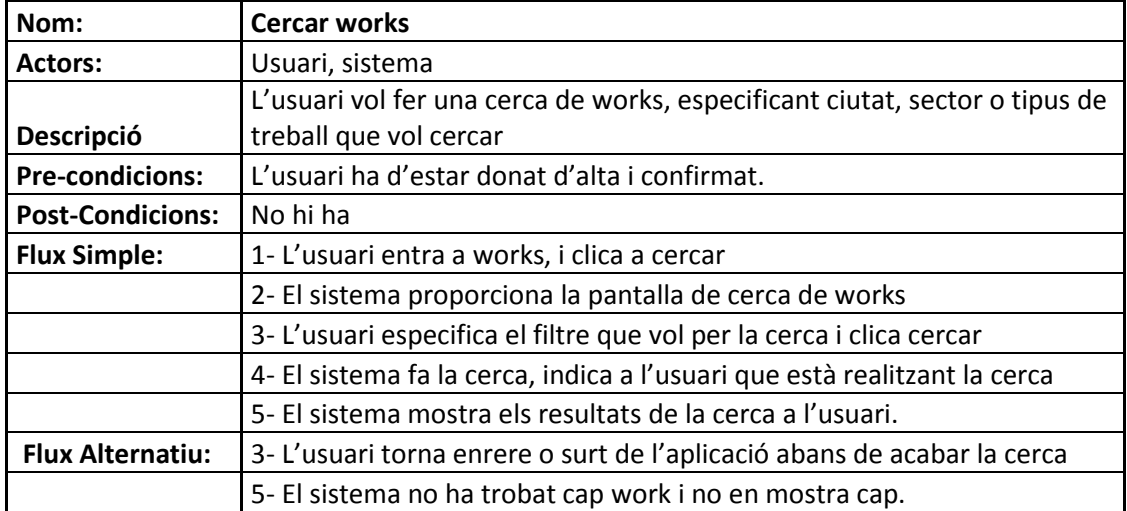

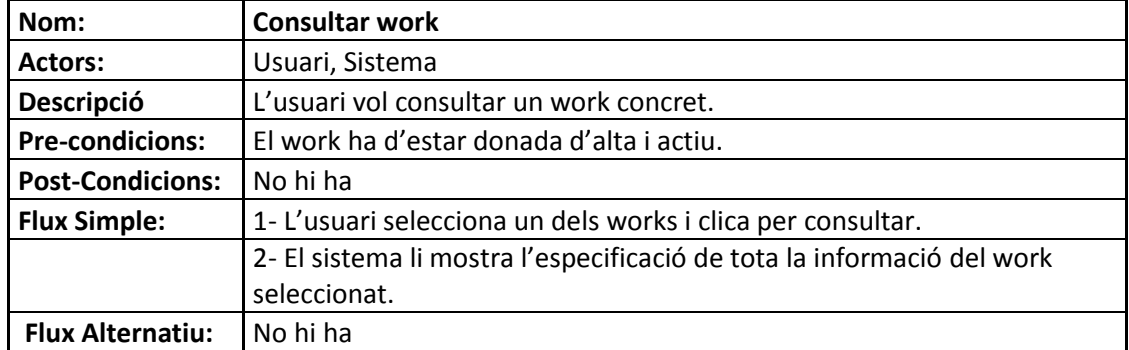

#### **c. Xarxa social d'Usuari:**

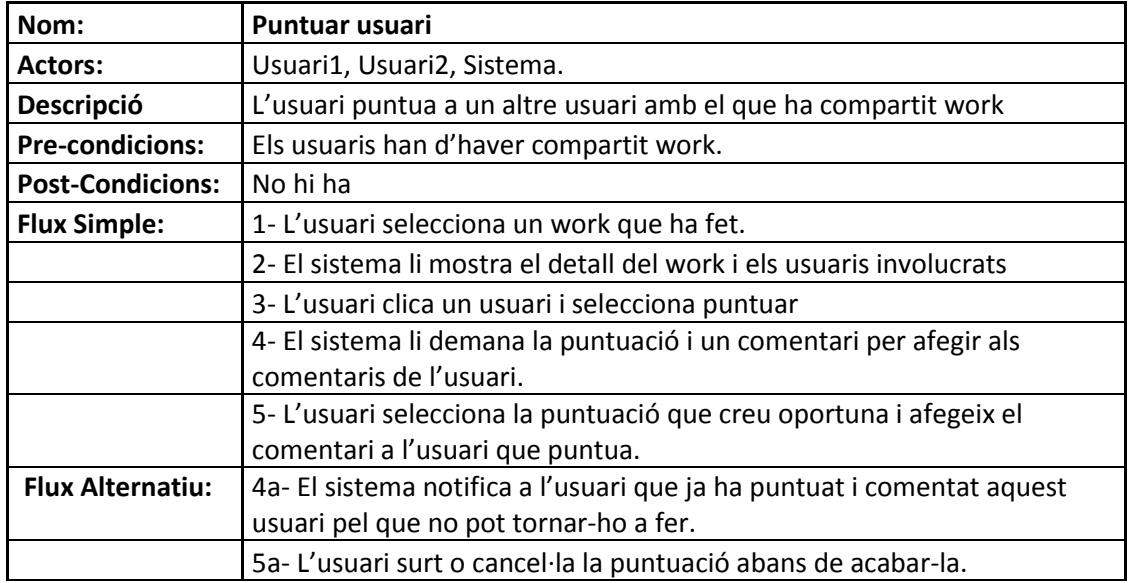

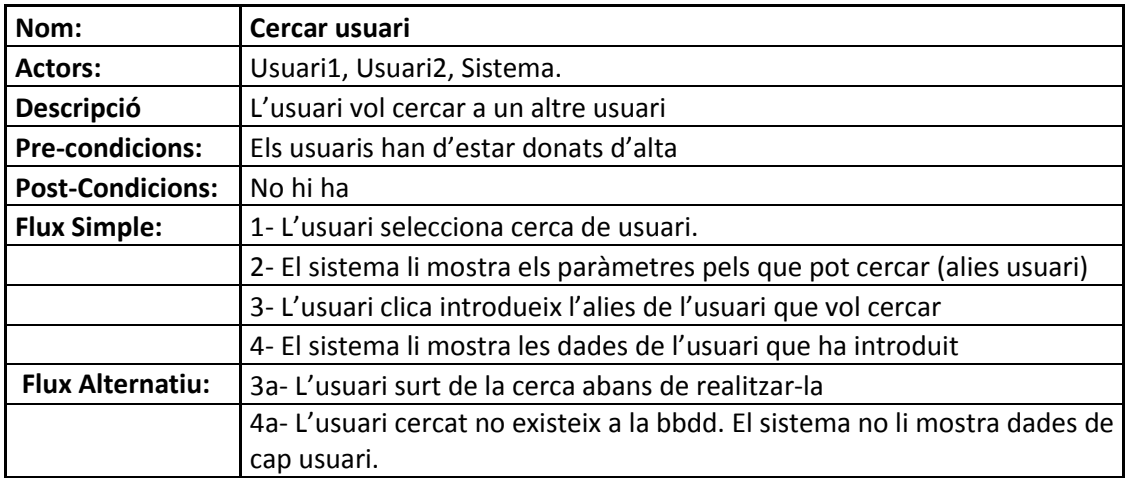

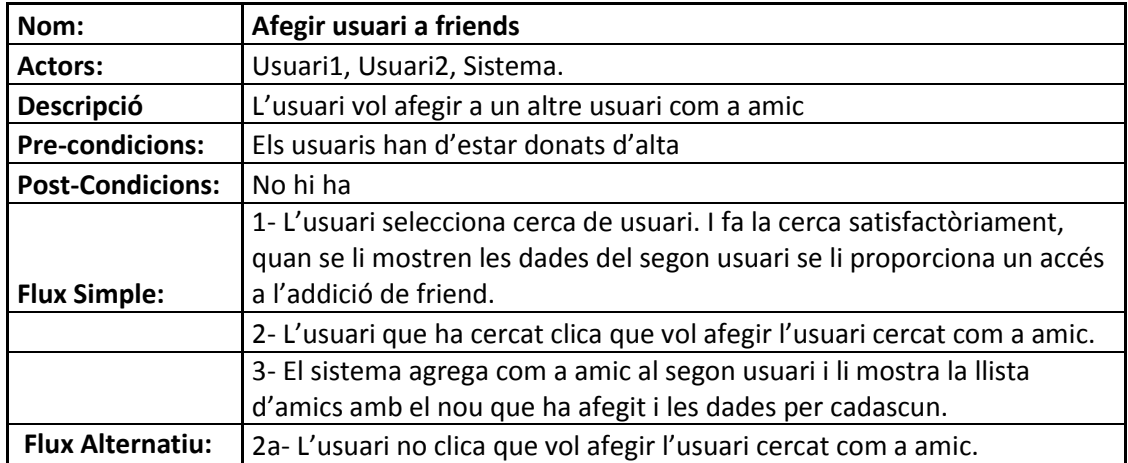

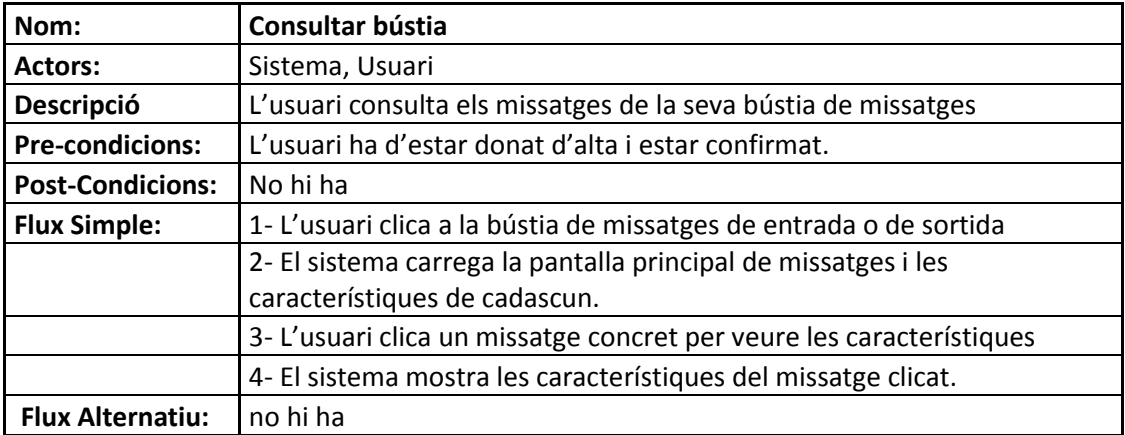

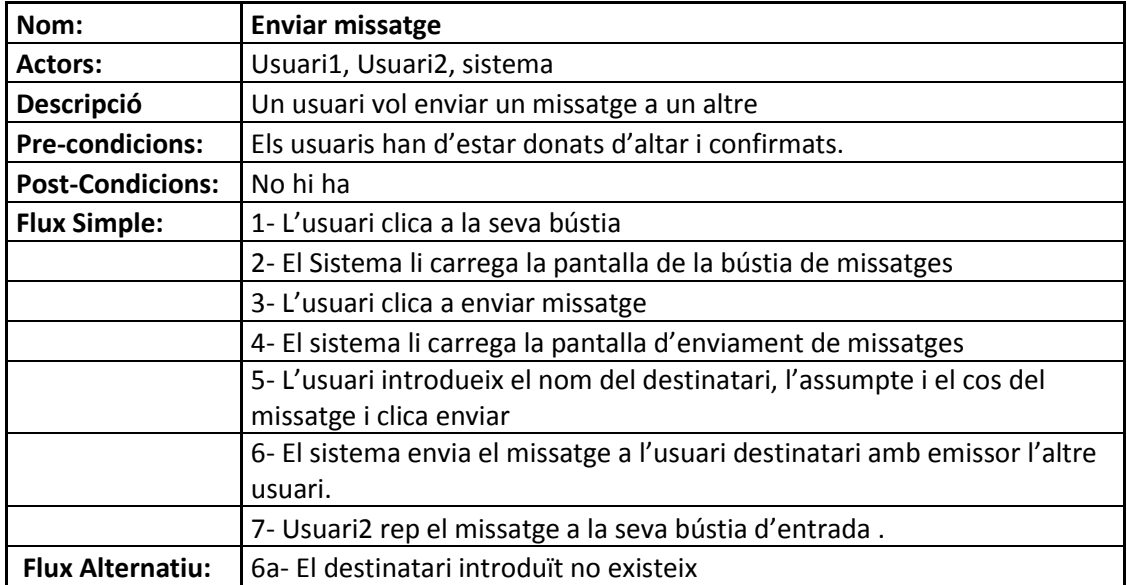

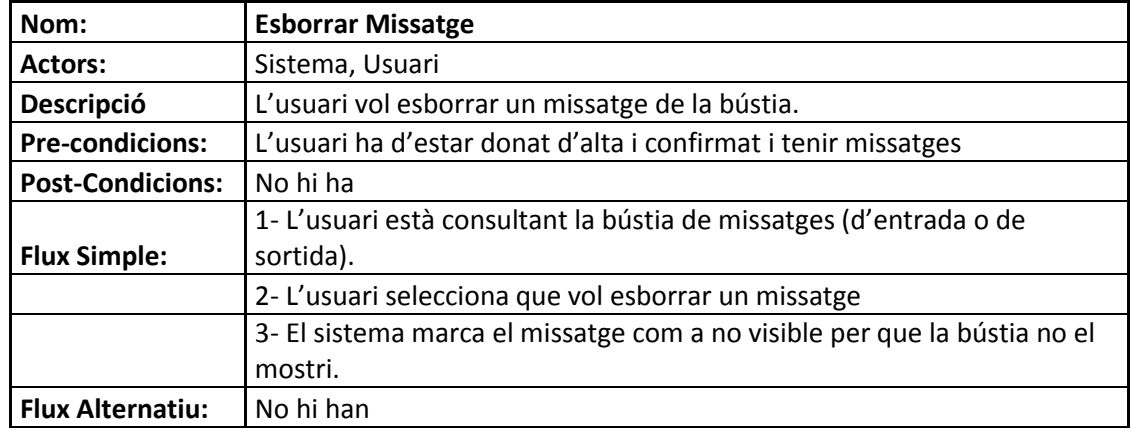

# **13 Conclusions**

Actualment el mercat disposa de moltes possibilitats en quant a tecnologies per desenvolupar aplicacions mòbils exportables a múltiples Sistemes Operatius. Segons les necessitats del projecte alguns son mes adequats que altres, però amb la gran varietat que hi ha sempre podem trobar diverses opcions que acompleixen les necessitats i requisits. En aquest projecte s'han analitzat els dos que s'han considerat mes adequats: Rhomobile i Phonegap, s'han analitzat els dos fent maquetes bàsiques de la pantalla principal. Al disposar de prestacions similar s'ha decidit optar per Phonegap donat que és totalment gratuït.

El projecte ha estat enfocat a la reutilització i al fàcil manteniment, donada la arquitectura establerta s'ha aconseguit desenvolupar seguint la premissa de baix acoblament i alta cohesió. De la forma que s'ha estructurat es podrien fer canvis en algunes parts amb costos molt reduïts, com per exemple canviar de Sistema Gestor de Base de Dades. També està preparat per poder incorporar internacionalització i geolocalització de forma senzilla amb els mòduls que aporta PHP5.

### **14 Futur de l'aplicació**

De continuar amb el projecte hi ha alguns punts que es considera que s'haurien d'abordar en fases inicials:

- La interfície del projecte no aporta avantatges gaire rellevants al fet d'accedir a la part servidora amb un dispositiu mòbil, per el que és un dels punts que s'hauria d'abordar inicialment de seguir amb el projecte.
- Un altre punt que seria interessant abordar inicialment en la continuació del projecte seria fer un anàlisi amb una mostra mes significativa d'usuaris potencials, per tal d'identificar possibles millores a fer en quant al plantejament de les funcionalitats que s'ofereixen.
- Es considera indispensable l'ús de internacionalització i geolocalització per properes versions de l'aplicatiu, tot i que no caldria que fos en etapes inicials si que s'hauria de fer la planificació de les següents fases tenint aquest punt en consideració.
- De ser viable disposar d'un equip amb id d'apple seria convenient exportar l'aplicació també per aquest Sistema Operatiu i publicar-lo també al seu Store.

# **15 Bibliografia**

<http://phonegap.com/>

<http://html.adobe.com/edge/phonegap-build/>

<http://cordova.apache.org/>

<https://github.com/phonegap>

<http://www.mysql.com/>

<http://jquerymobile.com/>

[http://www.icenium.com/cordova-phonegap-mobile-app-development?gclid=CP-](http://www.icenium.com/cordova-phonegap-mobile-app-development?gclid=CP-_5Zb5hbwCFSEcwwodX2gAqQ) [\\_5Zb5hbwCFSEcwwodX2gAqQ](http://www.icenium.com/cordova-phonegap-mobile-app-development?gclid=CP-_5Zb5hbwCFSEcwwodX2gAqQ)

<http://developer.android.com/sdk/index.html>

[http://www.motorolasolutions.com/US-](http://www.motorolasolutions.com/US-EN/Business+Product+and+Services/Software+and+Applications/RhoMobile+Suite)[EN/Business+Product+and+Services/Software+and+Applications/RhoMobile+Suite](http://www.motorolasolutions.com/US-EN/Business+Product+and+Services/Software+and+Applications/RhoMobile+Suite)

<http://docs.rhomobile.com/en/4.0.0/home>

# **16 Apendix 1 – Diagrama de Gantt**

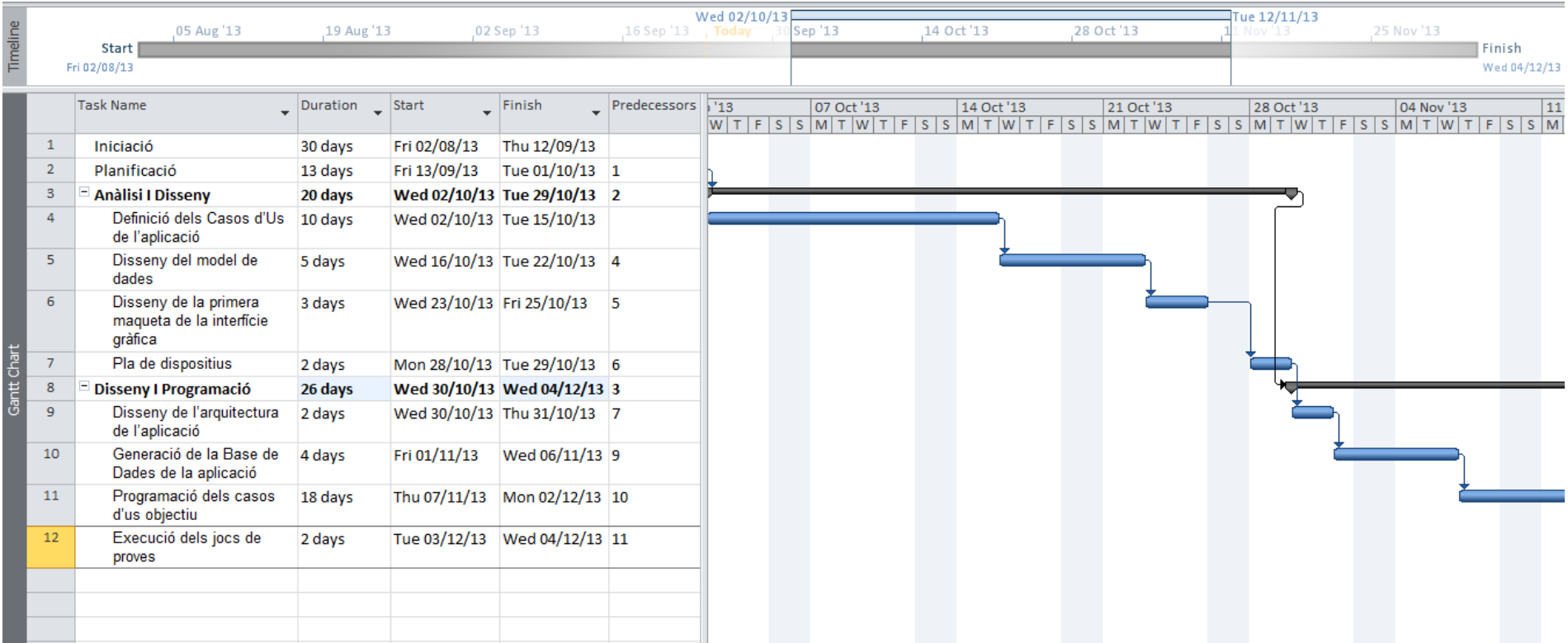